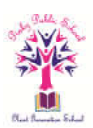

**Grade VI**

 $\sqrt{ }$ 

**Lesson 9 : DATA HANDLING**

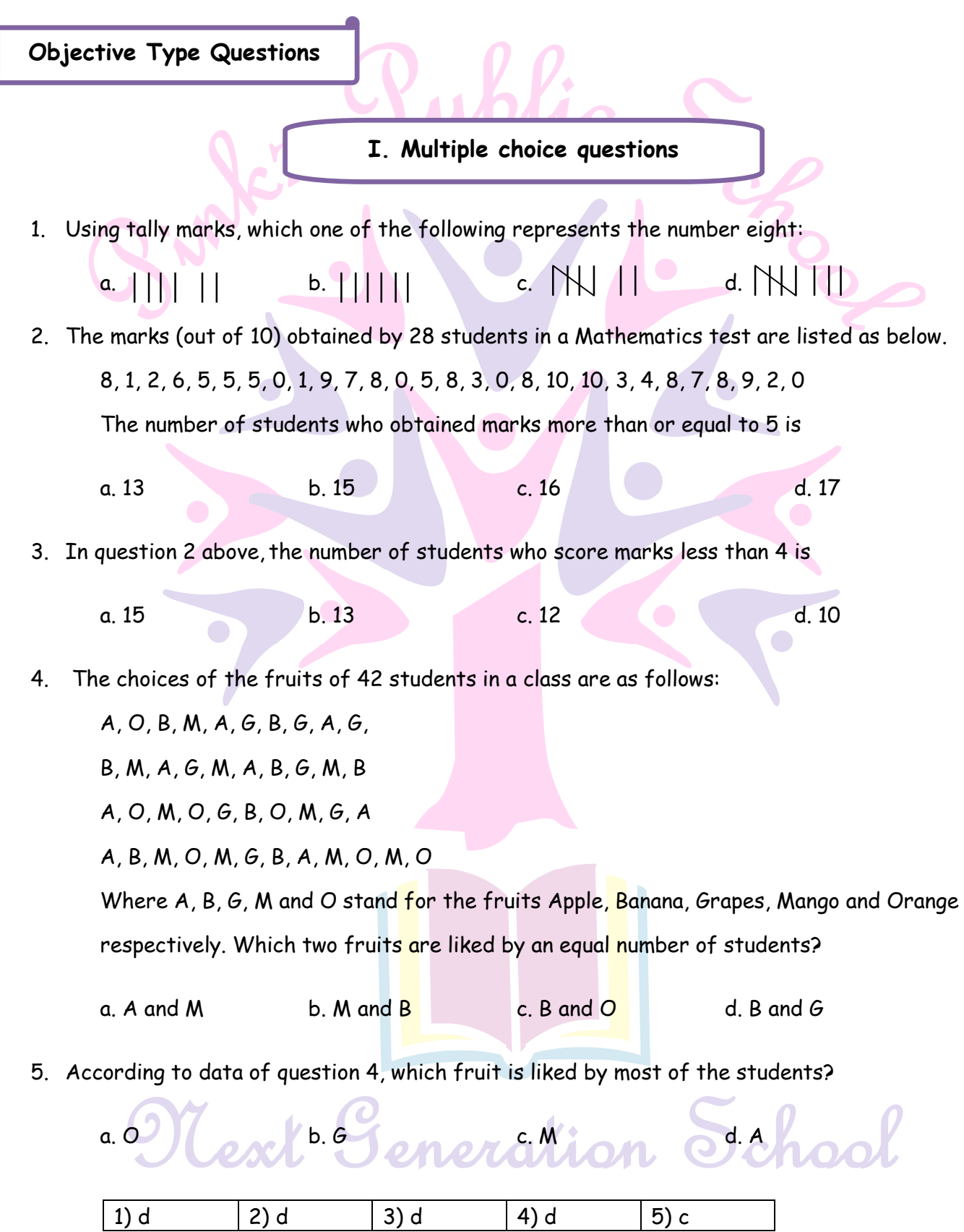

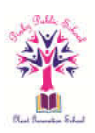

# **II. Multiple choice questions**

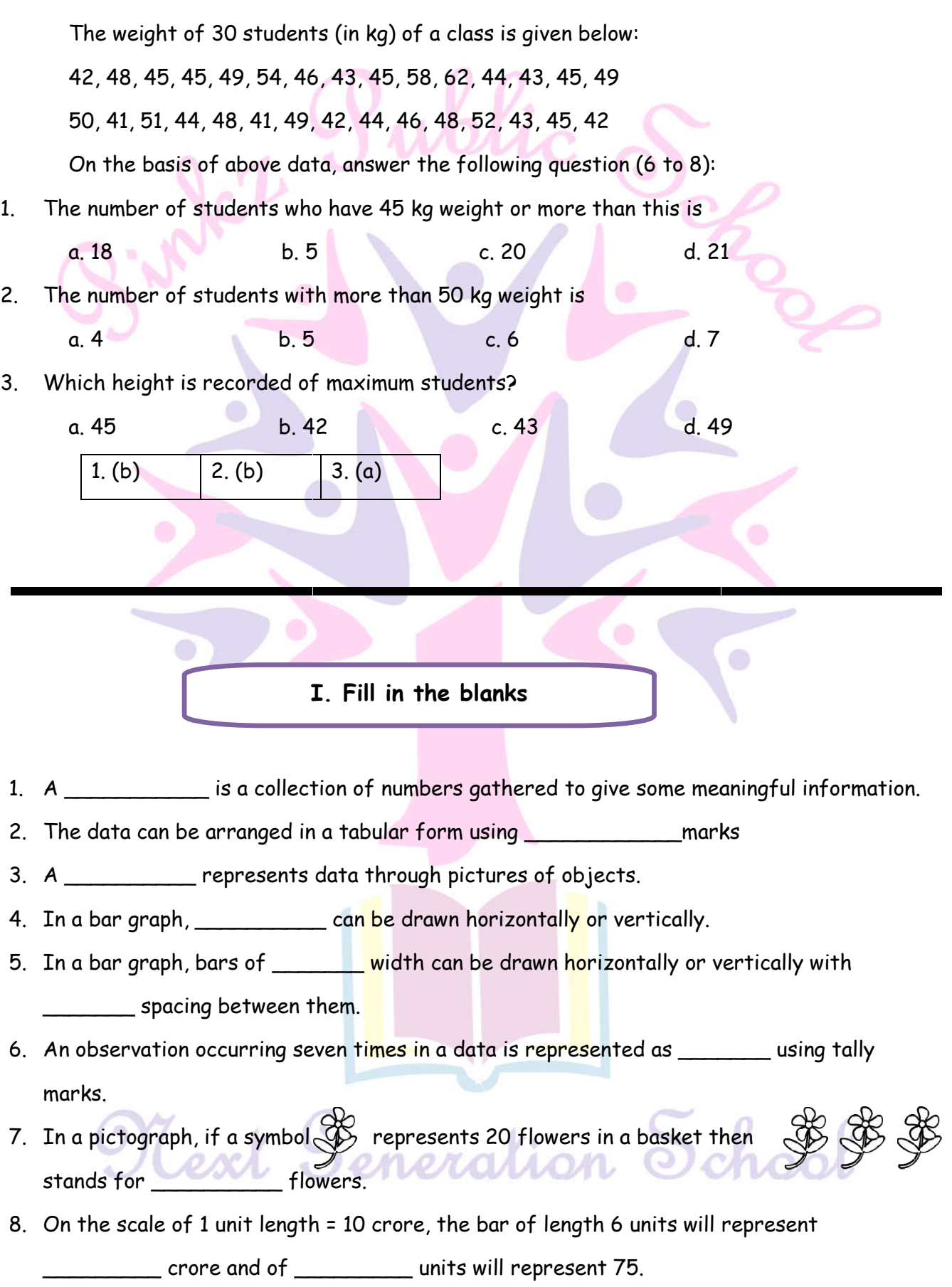

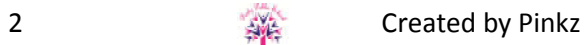

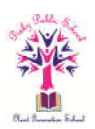

9. Data means information in the form of \_\_\_\_\_\_\_\_\_\_\_\_.

 $\overline{\phantom{a}}$  . The set of  $\overline{\phantom{a}}$ 

- 10. Data obtained in the \_\_\_\_\_\_\_\_\_ form is called raw data.
- 11. Arranging the numerical figures in an ascending or a descending order is called an
- 12. The number of times a particular observation occurs is called its
- 13. Arranging the data in the form a table is called \_\_\_\_\_\_

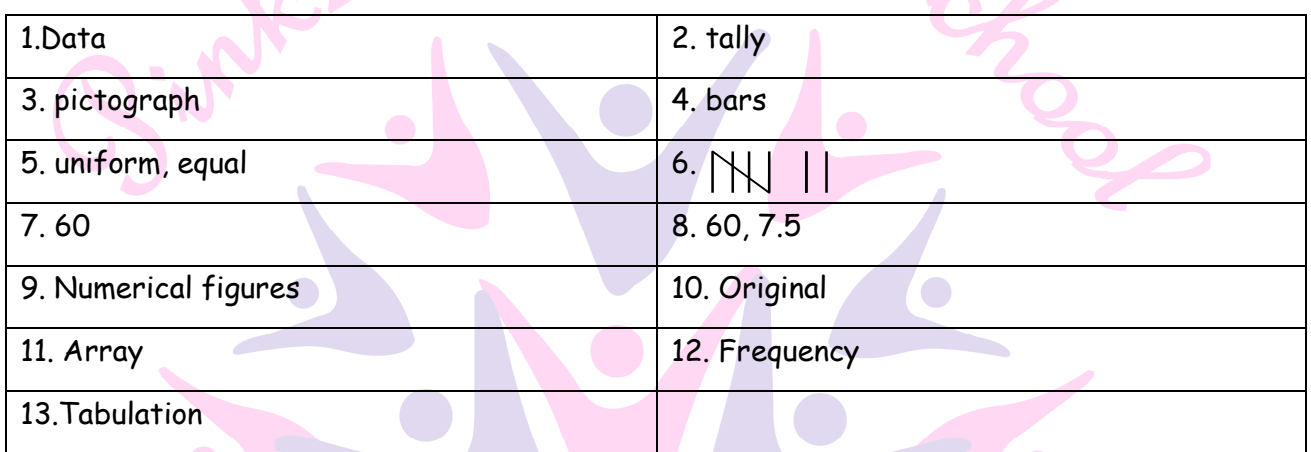

### **II. Fill in the blanks**

- 1. A collection of numbers gathered to give some meaningful information.
- 2. The data can be arranged in a tabular form using \_\_\_\_\_\_\_ marks.
- 3. A \_\_\_\_\_\_\_ represents data through pictures of objects.
- 4. Representation of data in form of pictures is called \_\_\_\_\_\_\_\_\_.
- 5. In bar graph, width of rectangle is always \_\_\_\_\_\_\_\_.
- 6. The tally marks represents
- 7. In a bar graph, bars of \_\_\_\_\_\_\_\_\_ width can be drawn horizontally or vertically with

 $\Box$  spacing between them.

- 8. An observation occurring seven times in a data is represented as \_\_\_\_\_\_\_\_\_\_\_ using tally marks.
- 9. In a pictograph, if a symbol \* represents 20 flowers in a basket, then \*\*\* stands for епеламоп flowers.  $\overline{\mathbb{C}}$
- 10. On the scale of 1 unit length = 10 crore, the bar of length 6 units will represent \_\_\_\_\_\_ crore and of \_\_\_\_\_\_\_ units will represent 75 crore.

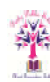

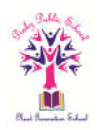

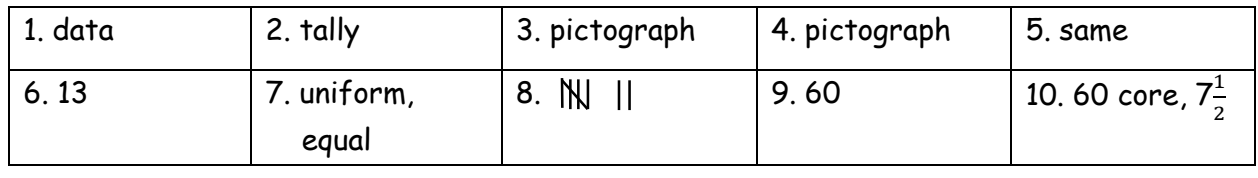

### **I. True or False**

- 1. In a bar graph, the width of bars may be unequal.
- 2. In a bar graph, bars of uniform width are drawn vertically only.
- 3. In a bar graph, the gap between two consecutive bars may not be the same.
- 4. In a bar graph, each bar (rectangle) represents only one value of the numerical data.
- 5. To represent the population of different towns using bar graph, it is convenient to take one unit length to represent one person.
- 6. Pictographs and bar graphs are pictorial representations of the numerical data.
- 7. An observation occurring five times in a data is recorded as  $||||||$  using tally marks.
- 8. In a pictograph, if a symbol superpresents 50 books in a library shelf, then the symbol represents  $\Box$  25 books.

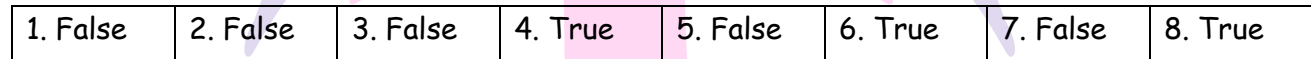

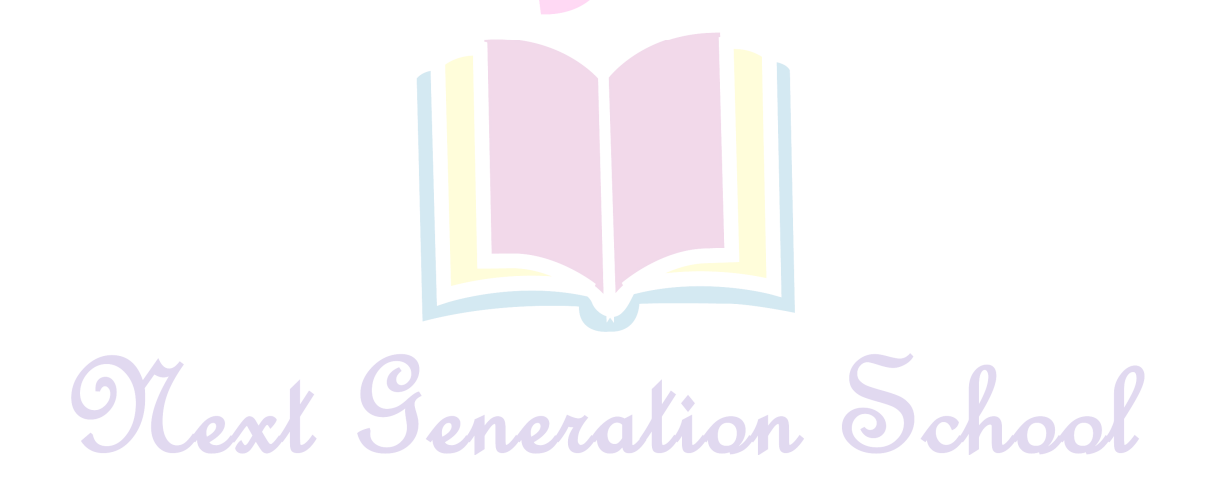

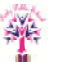

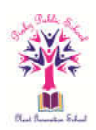

# **I. Match the following**

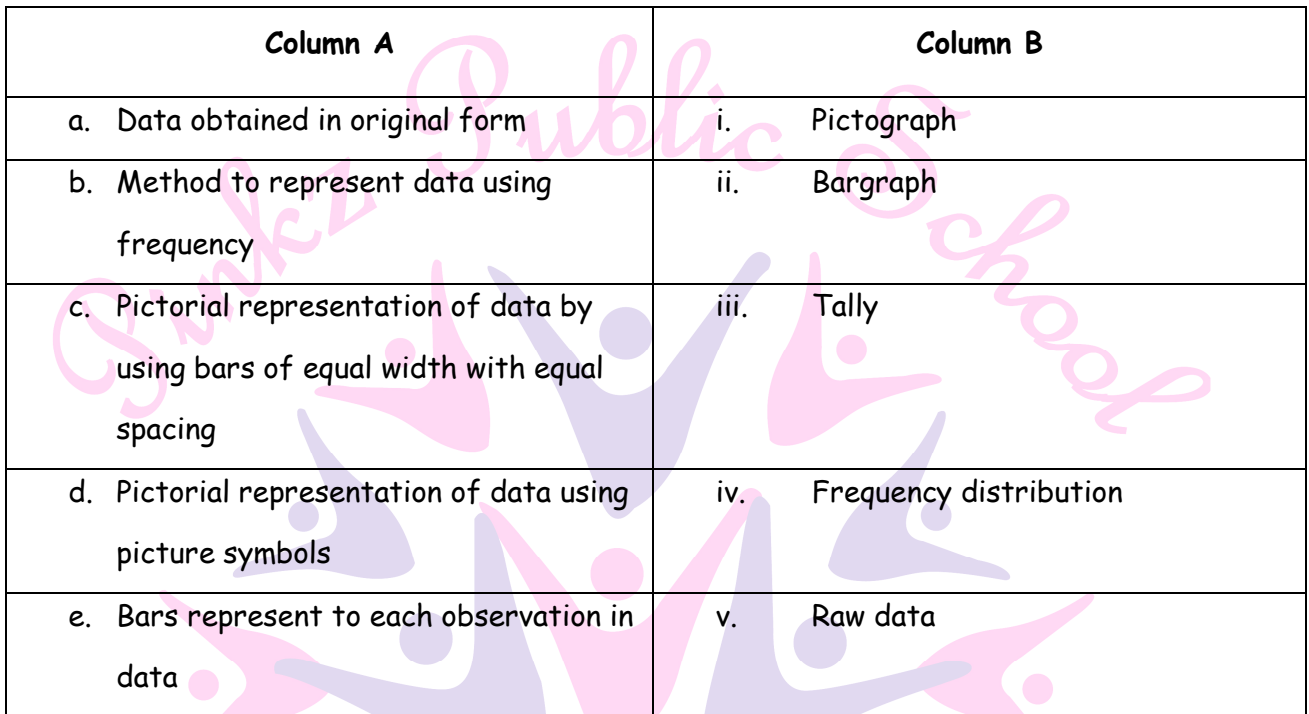

$$
a. v \t\t b. iv \t\t c. ii \t\t d. i \t\t e. iii
$$

**II. Match the following**

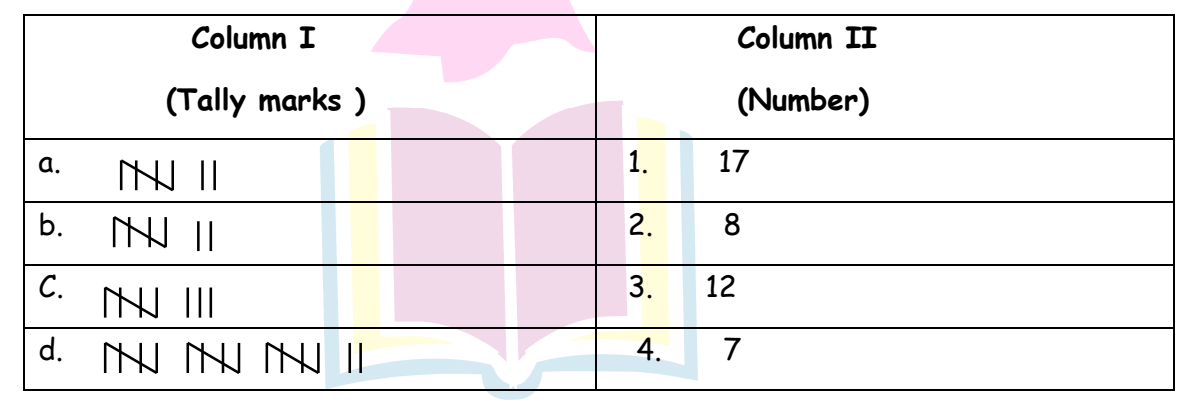

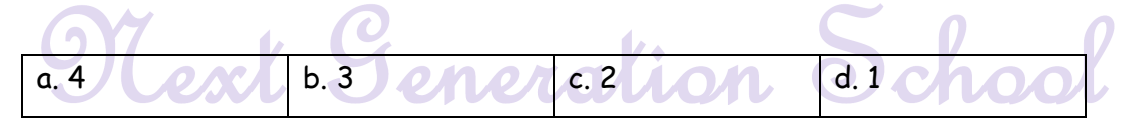

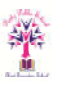

 $\bullet$ 

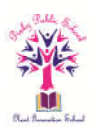

### **I. Very short answer**

**1. The following table represents the choice of milk shakes of class VI students:**

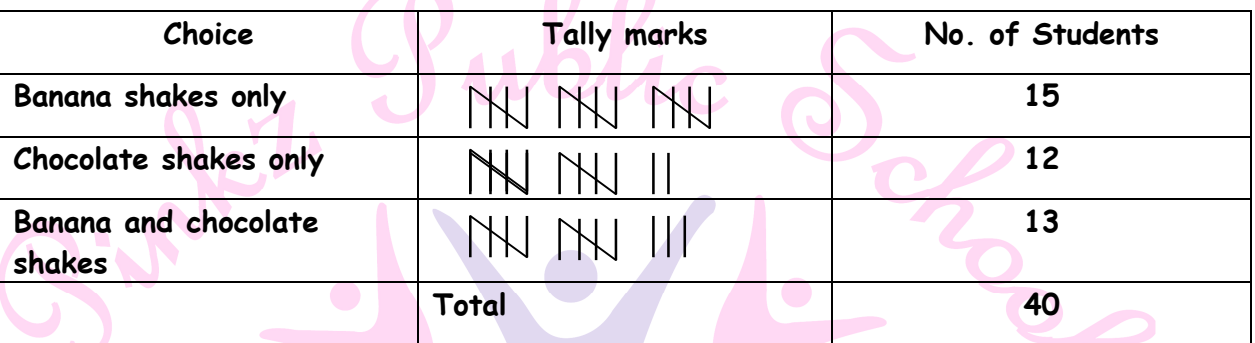

**Answer the following questions:**

- **i. How many students like chocolate shake only?**
- **ii. How many students like chocolate and banana shakes?**
	- i. 12 ii. 13
- **2. The following table represents the choice of sweets of 40 students.**

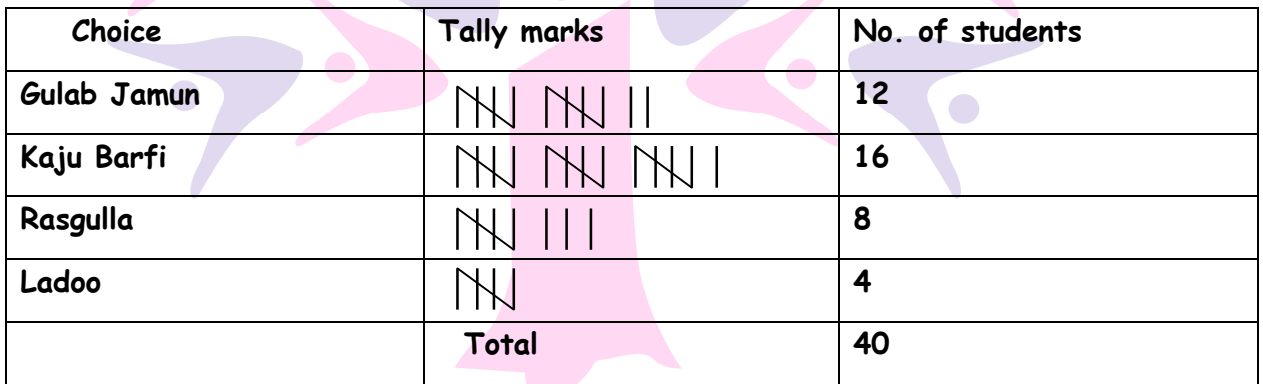

**(i) How many students like Gulab Jamun?**

**(ii) Which sweet students like the most?**

i. 12 ii. Kaju Barfi

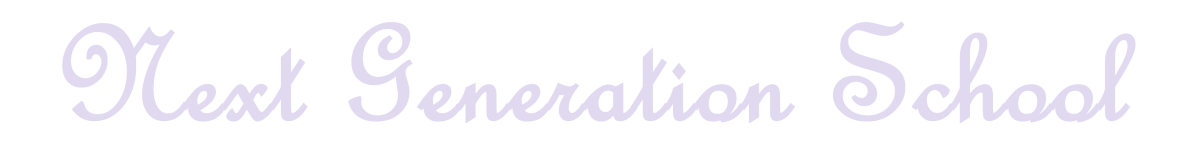

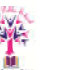

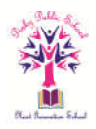

**3. A cupboard have five compartments. In each compartment a row of books is arranged. The details are indicated as follows:**

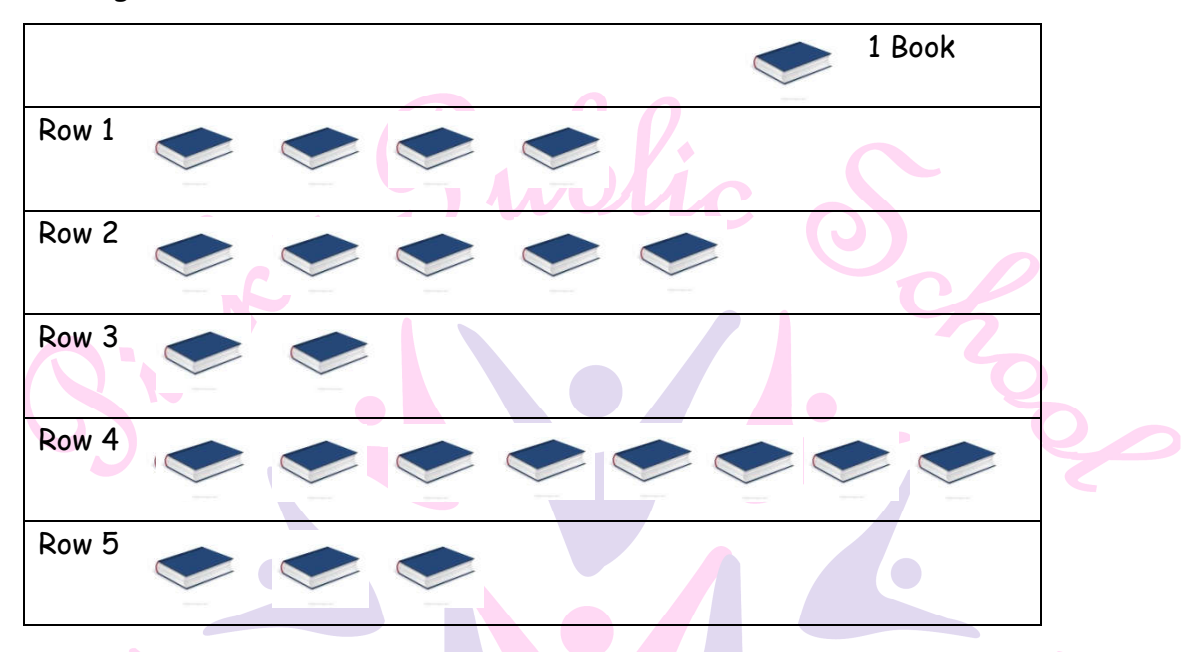

- **a. Which row has the greatest number of books?**
- **b. Which row has the least number of books?**
- a. The greatest number of books are in Row 4.
- b. The least number of books are in Row 3.

**II. Very Short Answer**

**1. The weight of newborn babies (in kg) in a hospital on a particular day are as follows:**

 **2.3, 2.2, 2.1, 2.7, 2.6, 3.0, 2.5, 2.9, 2.8, 3.1, 2.5, 2.8, 2.7, 2.9, 2.4**

**How many babies weight below 2.5 kg?**

Number of babies having weight less than 2.5 kg

= 2.3, 2.2, 2.1, 2.4 i.e. 4 babies.

**2. Which number is represented by** 

THI represents the number 5.<br>
CONCLUSION

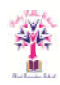

lian School

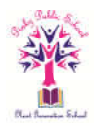

3. **In a mathematics test, the following marks were obtained by 40 students. Arrange these marks in a table using tally marks**.

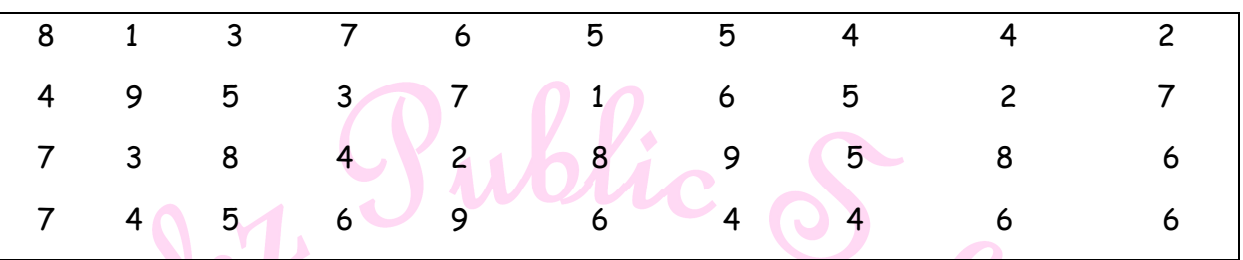

 **Find how many students obtained marks equal to or more than 7.** 

Sol. The table using tally marks is:

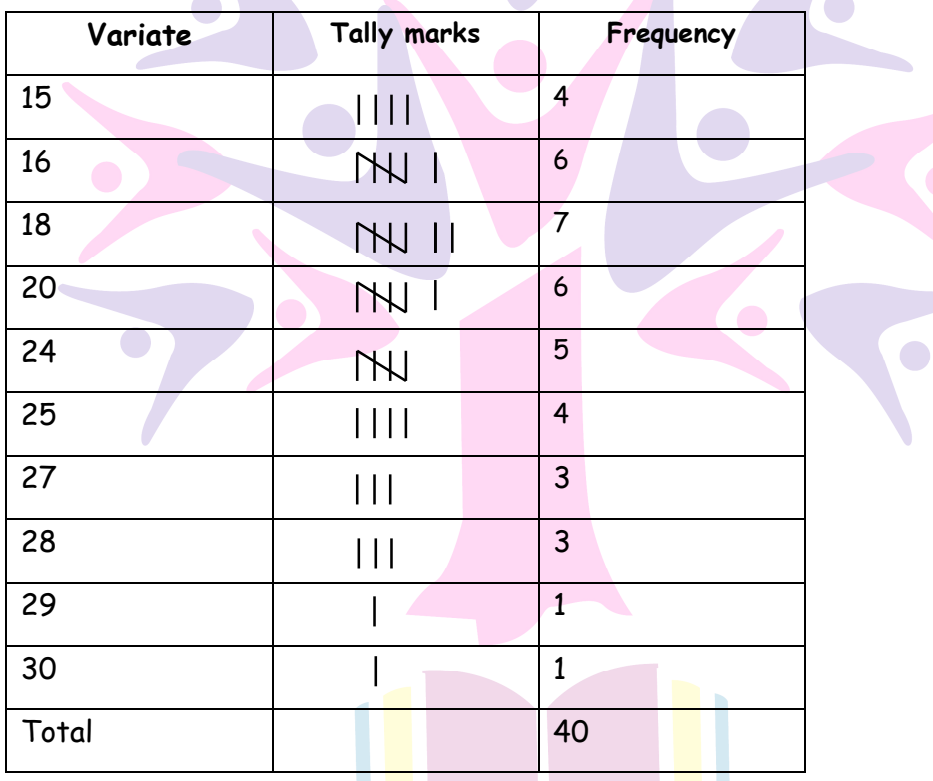

Number of students who obtained marks equal to or more than, 7 is 12.

**4. In the above question how many students obtained marks below 4?**

Sol. Number of students who obtained marks below 4 is 8.

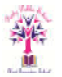

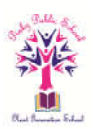

### **III. Very Short Answer**

### **1. What is data**

Information in raw or unorganized form (such as alphabets, numbers or symbols) that refer to, or represent conditions, ideas or objects.

### 2. What does  $\|\cdot\|$  represents in tally marks?

It represents 5 (frequency)

### **3. What are bar graphs?**

Bar graph is a pictorial representation of data using bars of uniform width, with equal space in between two bars.

### **4. What are pictographs?**

The pictorial representation of the numerical data using pictures or symbols is called the pictograph of the data.

### **5. What is the range of data?**

The difference of maximum and minimum value of given data is called the range of data.

### **6. Find the range of data 9, 7, 2, 6, 1, 3, 4, 12.**

Range of data = 12 – 1 = 11

### **7. What kind of data is collected directly from a source?**

Primary data is collected directly from a source.

### **8. What are tally marks?**

Tally marks, also called hash marks, are a Unary numeral system.

### **9. What type of date is collected from newspaper?**

Secondary data is collected from newspaper

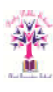

 $chod$ 

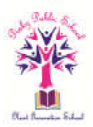

- 10. In a pictograph, a symbol  $\odot$  represents 5 persons, then how many symbols **represent 20 persons.** 
	- Given,  $\odot$  = 5 persons
	- ∴ 4 symbols, i.e.  $\odot$   $\odot$   $\odot$   $\odot$  represent 20 persons.
		- **I. Short Answer**
	- **1. In a examination, the grades achieved by 30 students of a class are given below. Arrange these grades in a table using tally marks:**
		- **B, C, C, E, A, C, B, B, D, D, D, D, B, C, C, C, A, C, B, E, A, D, C, B, E, C, D On a arranging the given data in a table using tally marks, we get the following table .**

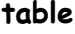

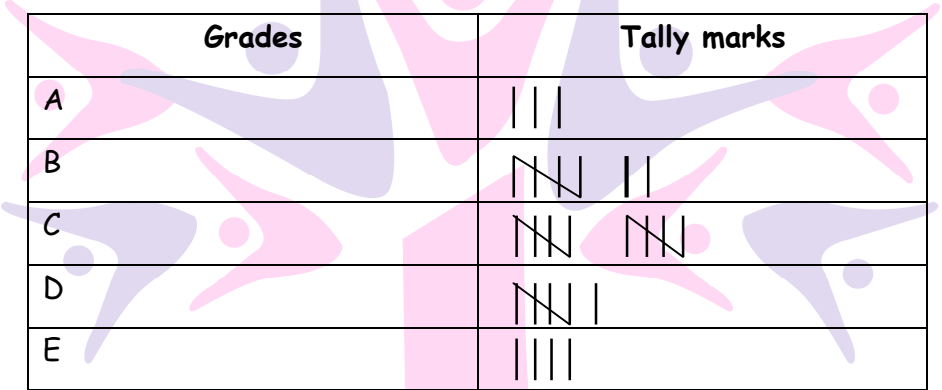

**2. Thirty students were interviewed to find out what they want to be in future. Their responses are listed as below:**

**Doctor, engineer, doctor, pilot, officer, doctor, engineer, doctor, pilot, officer, pilot, engineer, officer, pilot, doctor, engineer, pilot, office, doctor, officer, doctor, pilot, engineer, doctor, pilot, officer, doctor, pilot, doctor, engineer. On arranging the given data in a table using tally marks, we get the following table:**

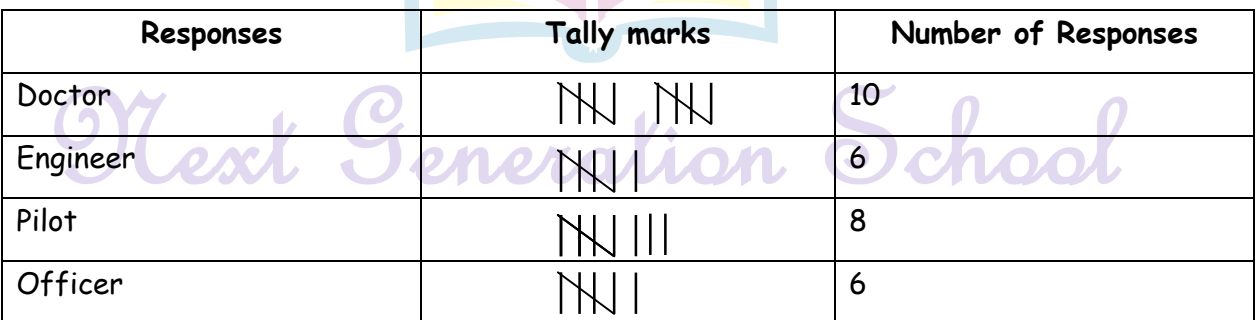

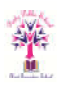

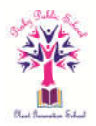

**3. Students of Class VI in a school were given a task to count the number of articles made of different materials in the school. The information collected by them is represented as follows:**

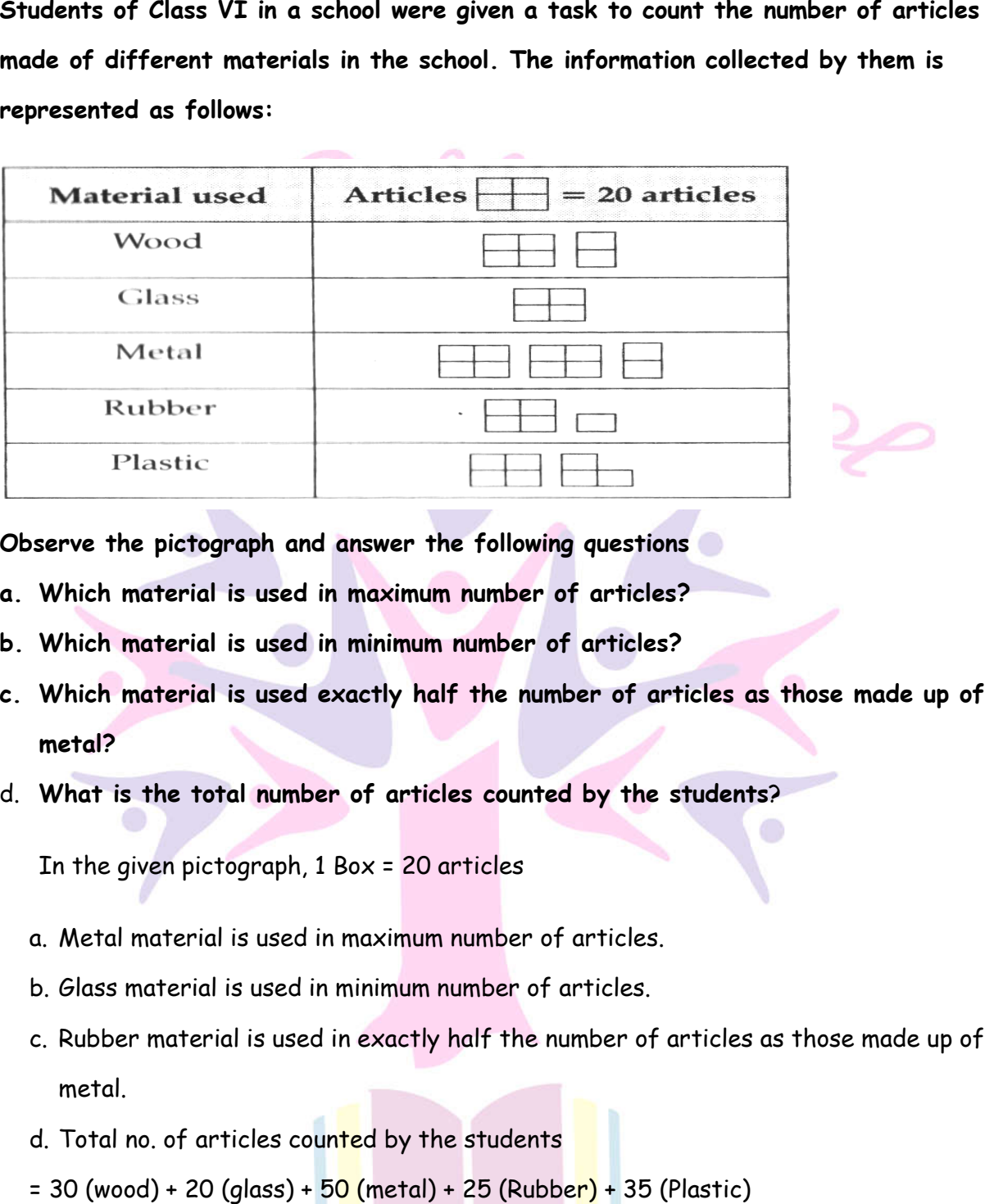

**Observe the pictograph and answer the following questions** 

- **a. Which material is used in maximum number of artic articles?**
- **b. Which material is used in minimum number of articles?**
- **c. Which material is used exactly half the number of articles as those made up of metal?**
- d. **What is the total number of articles counted by the students**

In the given pictograph, 1 Box = 20 articles

- a. Metal material is used in maximum number of articles.
- b. Glass material is used in minimum number of articles.
- c. Rubber material is used in exactly half the number of articles as those made up of metal.
- d. Total no. of articles counted by the students
- $= 30$  (wood) + 20 (glass) +  $50$  (metal) +  $25$  (Rubber) +  $35$  (Plastic)
- = 160 articles.
- **4. The following pictograph depicts the information about the area in sq km (to nearest The pictograph depicts the information nearest hundred) of some districts of Chhattisgarh State:**

Generalian

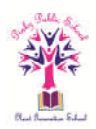

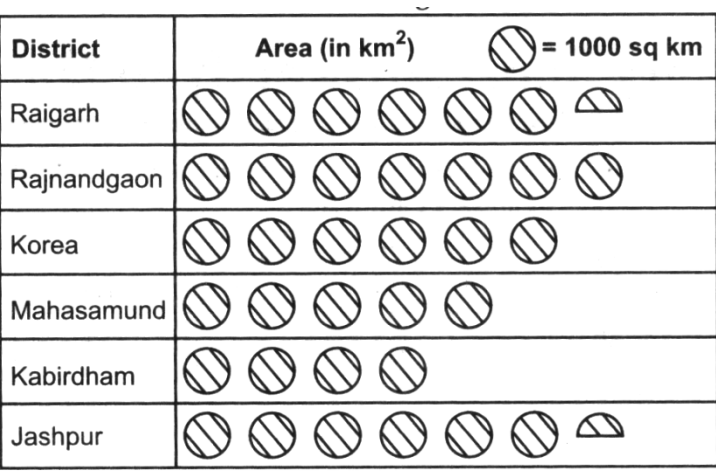

**a. What is the area of Korea district?**

- **b. Which two districts have the same area?**
- **c. How many districts have area more than 5000 square kilometres?**

In the given pictograph 1 picture = 1000 sq km

- a. In Korea district, there are 6 pictures given.
	- $\therefore$  Area of Korea district = 6 x 1000 = 6000 sq km
- b. From the table, we see that the districts Raigarh and Jashpur has same number of areas, because both has same number of pictures.
- c. The district having more than 5000 sq km is equal to the district having more than 5 pictures (∴ 1 picture = 1000 sq km). It is clear from the table that, districts Raigarh, Rajnandgaon, Korea and Jashpur have more than 5 picture (i.e. more than 5000 sq km) Hence, number of districts having more than 5000 sq km is four. From the table, we see that the districts Raigarh and Jashpur<br>areas, because both has same number of pictures.<br>The district having more than 5000 sq km is equal to the distr<br>pictures (: 1 picture = 1000 sq km). It is clear
- **5.** The number of bottles of cold drinks sold by a shopkeeper on six consecutive days<br>
is as follows:<br>
Day Sunday Monday Tuesday Wednesday Thursday Friday

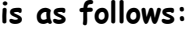

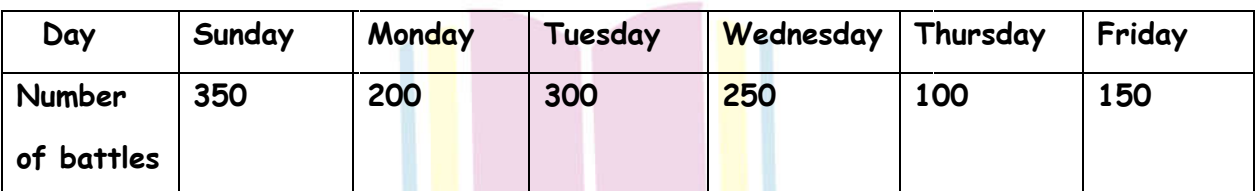

**Prepare a pictograph of the data using one symbol to represent 50 bottles. Prepare** 

# Mext Generalian School

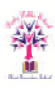

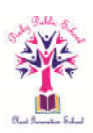

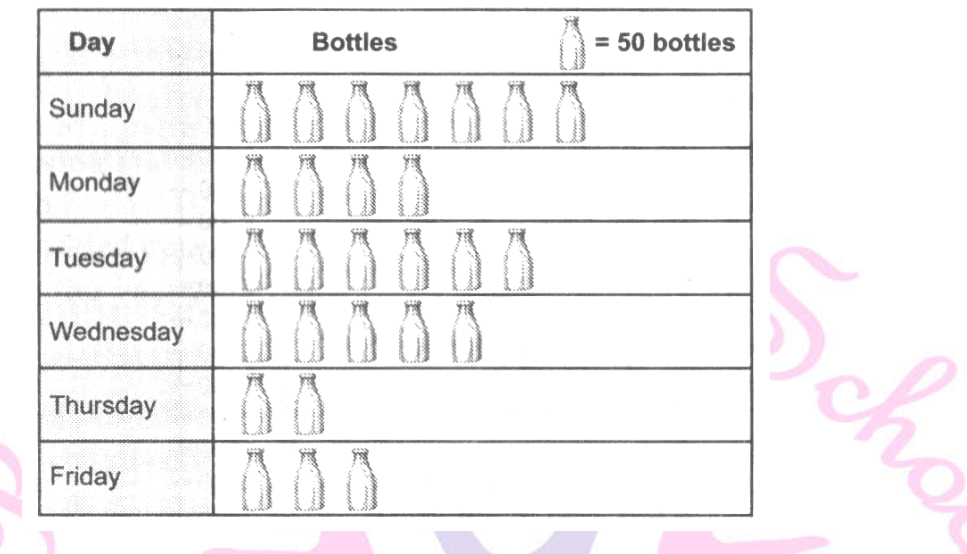

**6. The following table gives information about the circulation of newspaper (dailies) in** 

### **a town in five languages.**

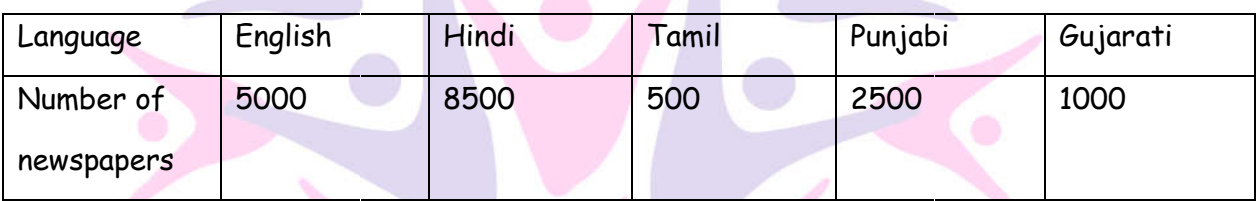

Prepare a pictograph of the above data, using a symbol of your choice each representing 1000 newspaper.

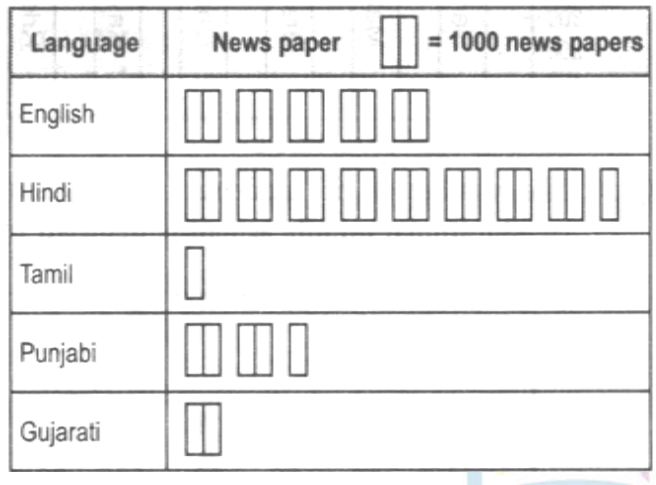

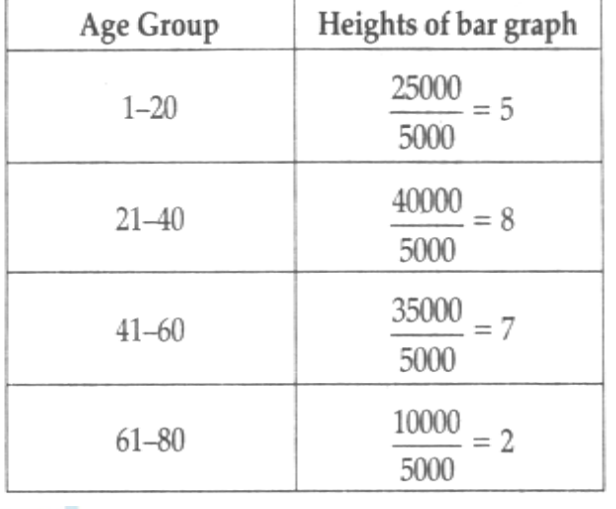

Next Generalion School

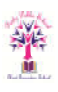

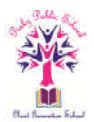

**7. Number of mobile phone users in various age groups in a city is listed below:**

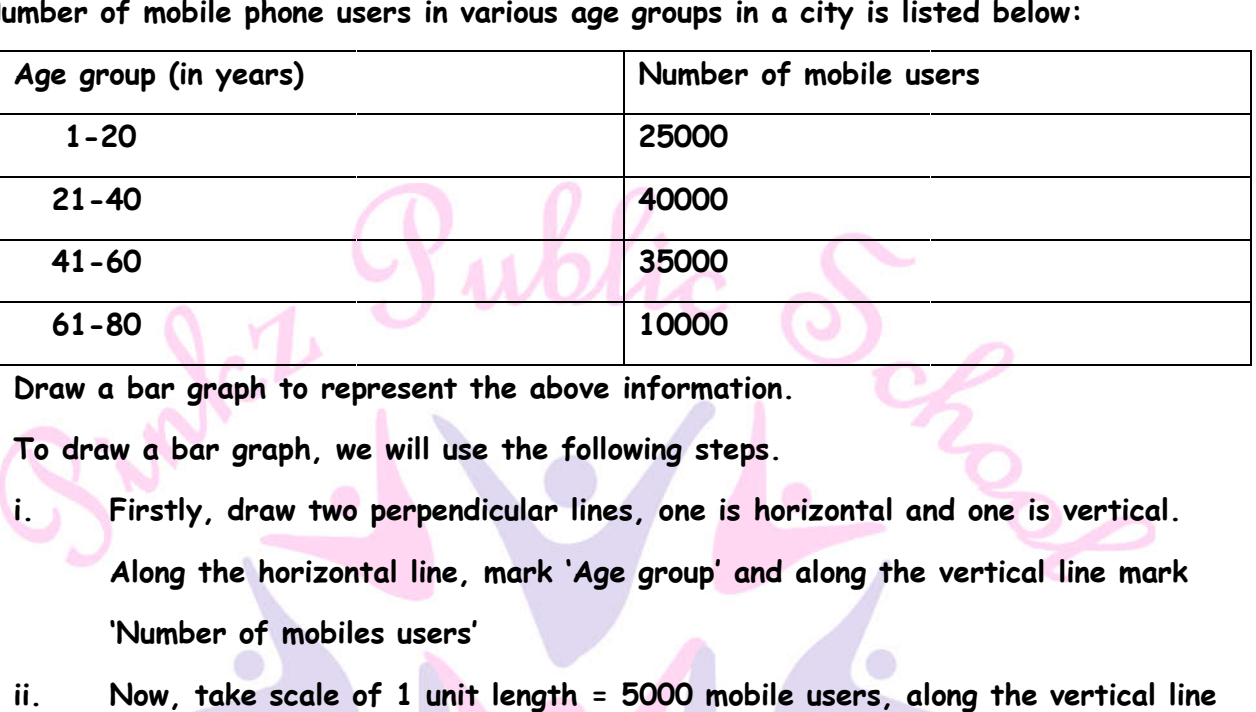

**Draw a bar graph to represent the above information.** 

**To draw a bar graph, we will use the following steps.** 

- **i. Firstly, draw two perpendicular lines, one is horizontal and one is vertical. Along the horizontal line, mark 'Age group' and along the vertical line mark 'Number of mobiles users'**
- **ii. Now, take scale of 1 unit length = 5000 mobile users, along the vertical line and then mark the corresponding values.**

Also, the heights of the bars for various age group are as follows.

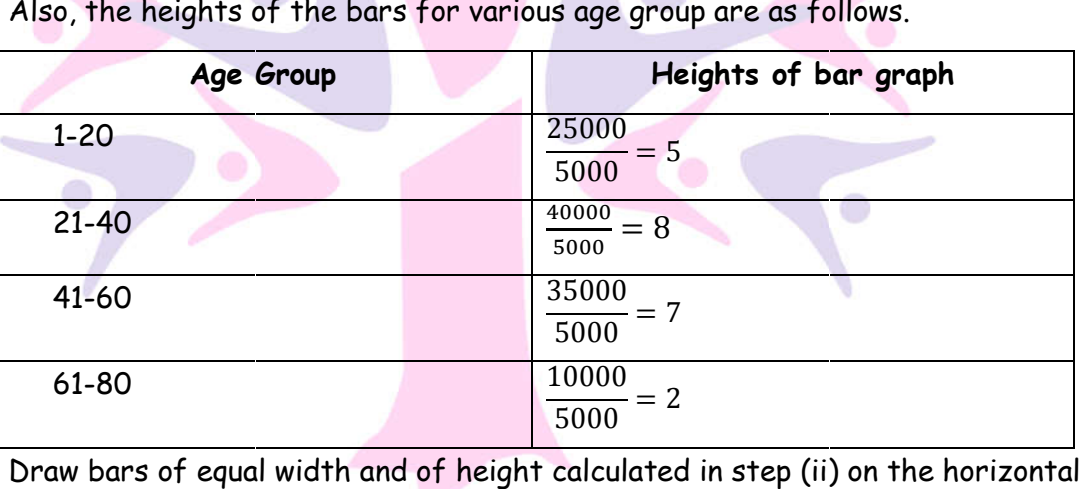

iii. Draw bars of equal width and of height calculated in step (ii) on the horizontal line with equal spacing (or gap)

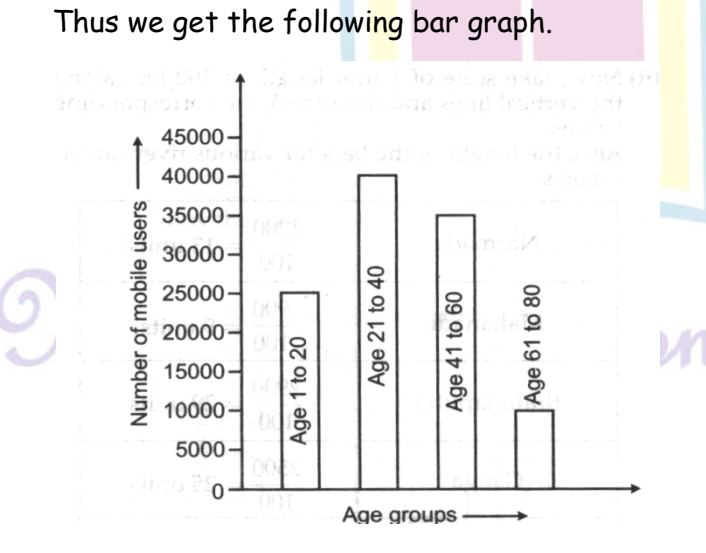

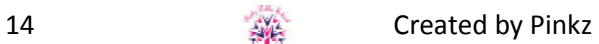

School

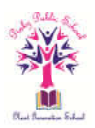

**8. The following bar graph shows the number of houses (out of 100) in a town using different types of fuels for cooking.** 

**Read the bar graph and answer the following questions:**

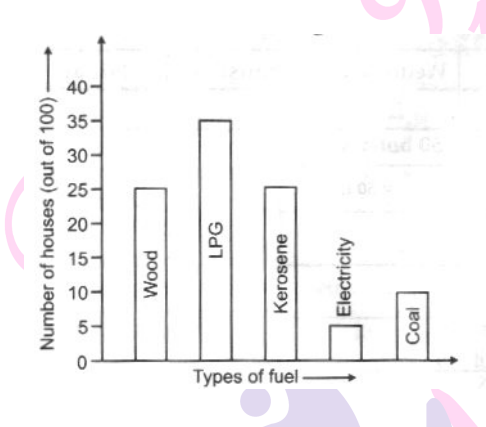

- **a. Which fuel is used in maximum number of houses?**
- **b. How many houses are using coal as fuel?**
- **c. Suppose that the total number of houses in the town is 1 lakh.**

**From the above graph estimate the number of houses using electricity**.

- a. LPG fuel is used in maximum no. of houses.
- b. There are 10 houses using coal as fuel.
- c. The no. of houses using electricity.
	- $=\frac{5}{10}$  $\frac{3}{100}$  × 1,00,000 = 5,000.
- **9. The length in km (rounded off to nearest hundred) of some major rivers of India is given below**

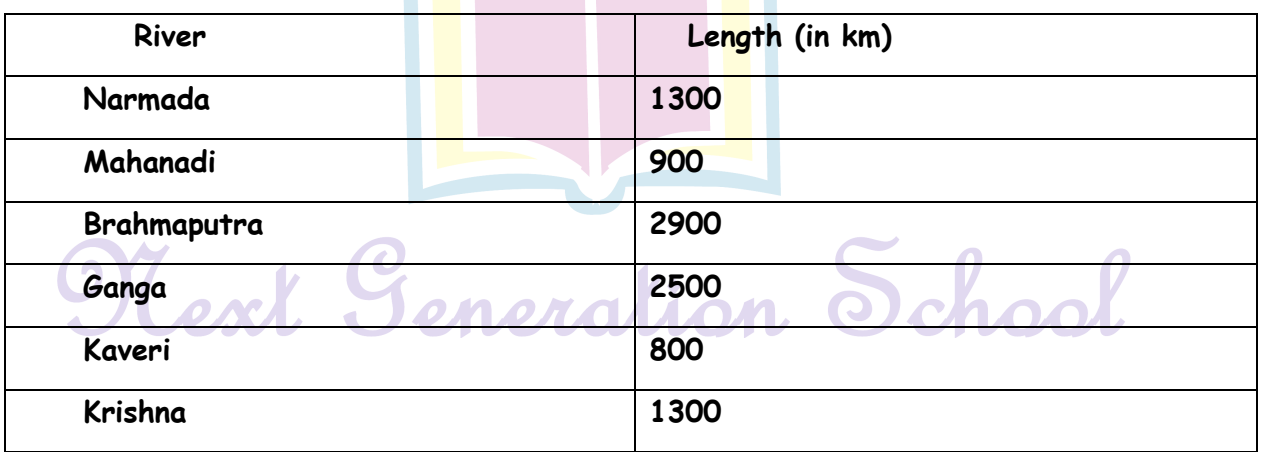

**Draw a bar graph to represent the above information.** 

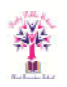

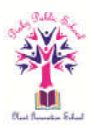

To draw a bar graph, we will use the following steps.

- i. Firstly, draw two perpendicular lines, one is horizontal and other is vertical. Along the horizontal line, mark rivers and along the vertical line mark length (in km).
- ii. Now, take scale of unit length = 100 km, along the vertical lines and then mark the corresponding values.

Also, the height of the bars for various rivers are as follows.

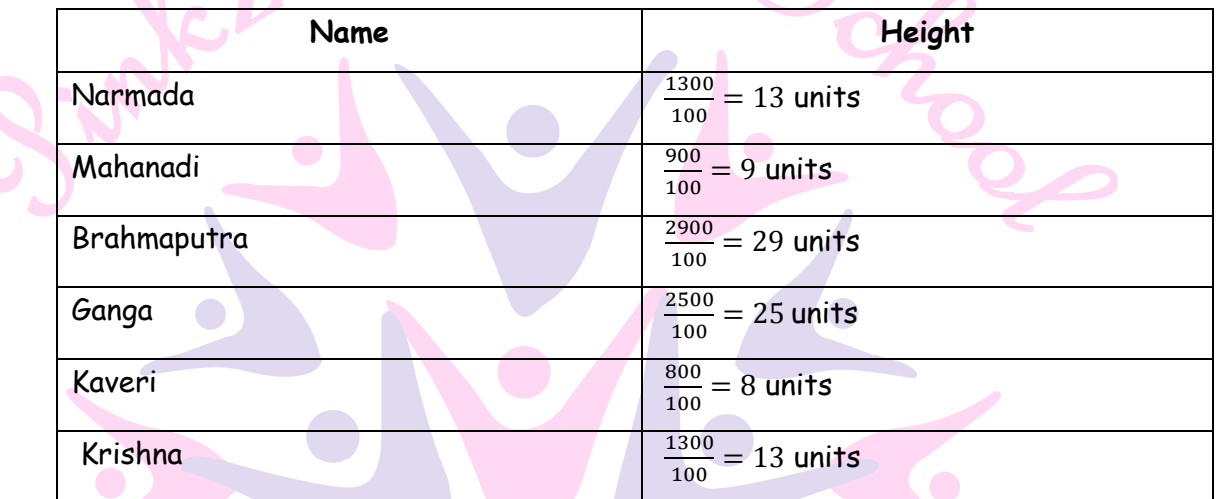

iii. Draw bars of equal width and the height calculated in Step (ii) on the horizontal

line with equal spacing or gap between them.

### Thus, we get the following bar graph.

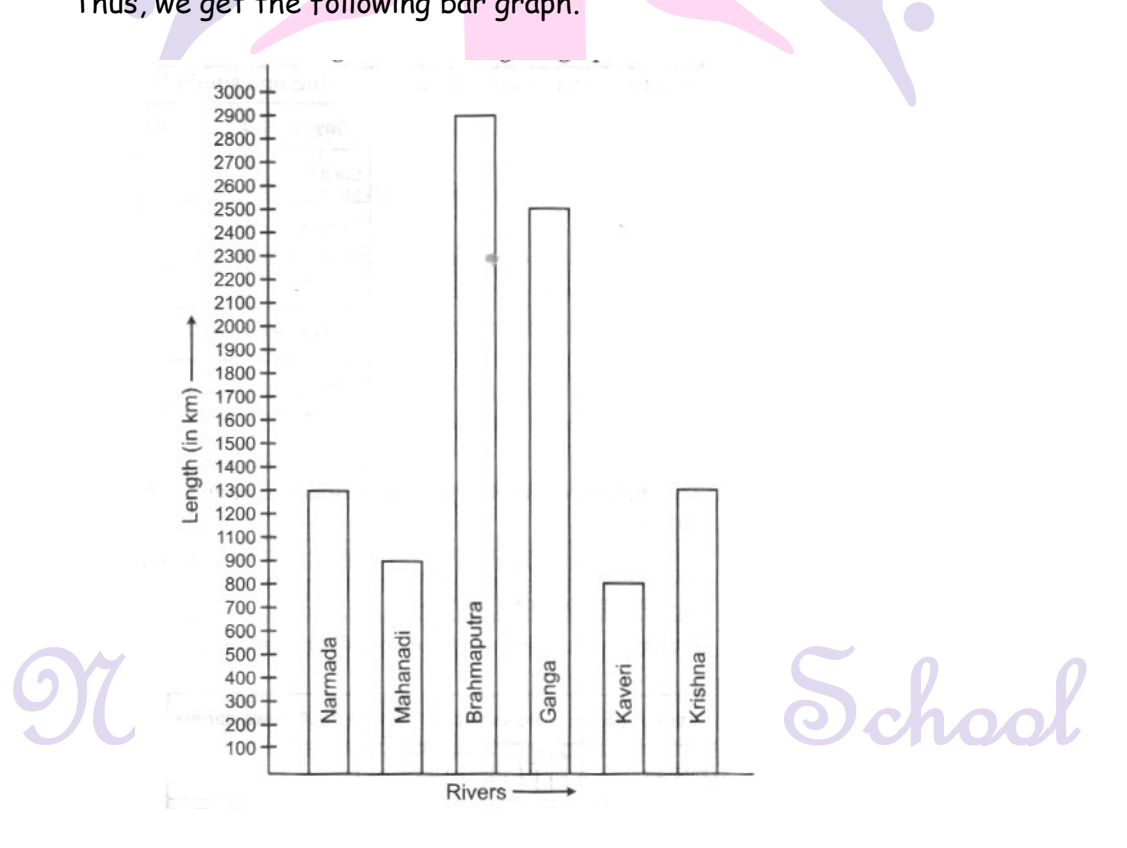

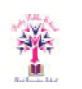

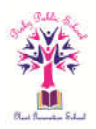

10. **The number of girl students in each class of a co-educational middle school is depicted by the pictograph**:

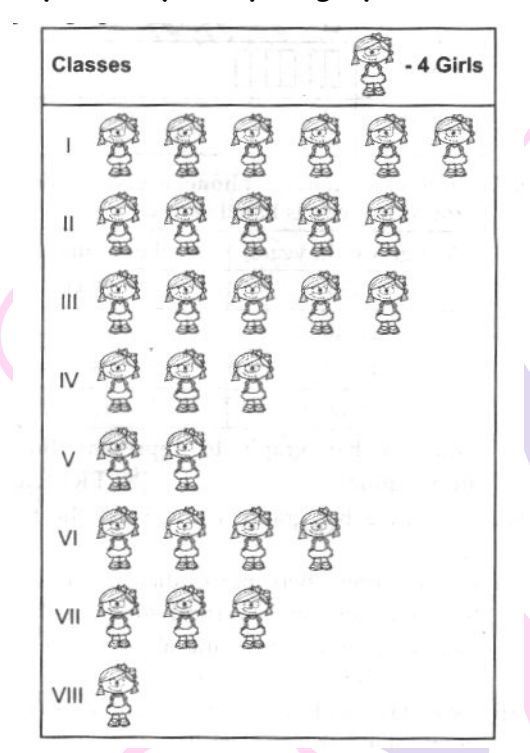

**Observe above pictograph and answer the following questions:**

- **a. Which class has the minimum number of girl students?**
- **b. Is the numbers of girls in Class VI class is less than the number of girls in Class V?**
- **c. How many girls are there in lass VII?**

Looking at the given pictograph, clearly.

- a. The minimum number of girl students are in class VIII.
- b. No.
- c. Number of girls in class VII =  $3 \times 4 = 12$ .
- **11. Read the following bar graph of a particular class of a school. Answer the following questions:**
	- **a. What is the scale of this graph?**
	- **b. How many new students are added every year ?**
	- **c. Is the number of students in the year 2003 twice that in the year 2000 ?**

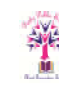

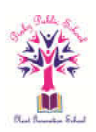

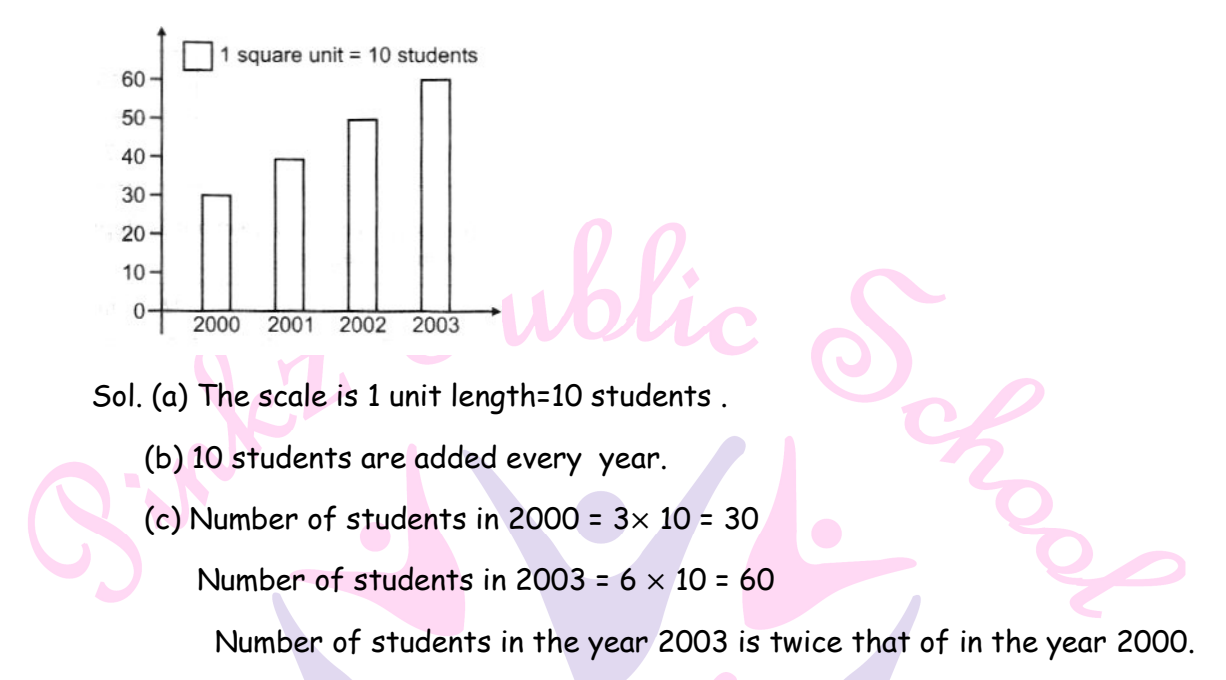

### **12. Read the following bar graph :**

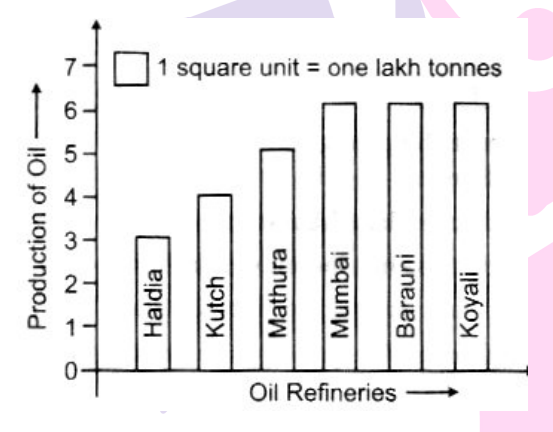

- **(a) What is the information given by the bar graph ?**
- **(b) Which oil refinery produces maximum oil ?**
- **(c) Name refineries which produces oil less than 4 lakh tonnes.**
- **(d) How much oil is produced by Mumbai oil refinery ?**
- (a) The bar graph gives the information about the production of oil in six different oil refineries.
	- (b) Maximum oil produced by Mumbai, Barauni and Koyali oil refinery.
	- (c) Oil refinery named Haldia produces oil less than 4 lakh tonnes.
	- (d) 6 lakh tonnes of oil is produced by Mumbai oil refinery.

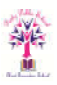

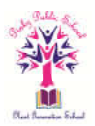

- **13. Given below are the ages of 25 students of class VIII in a school. Prepare a discrete 13. Given Frequency distribution.** 
	- **15, 16, 16, 14, 17, 17,16, 15, 15,16, , 16, 17, 15, 15, 16, 16, 14, 16, 15, 14, 15,16, 16, 15, 14, 15,**

Sol. Frequency distribution of age of 25 students .

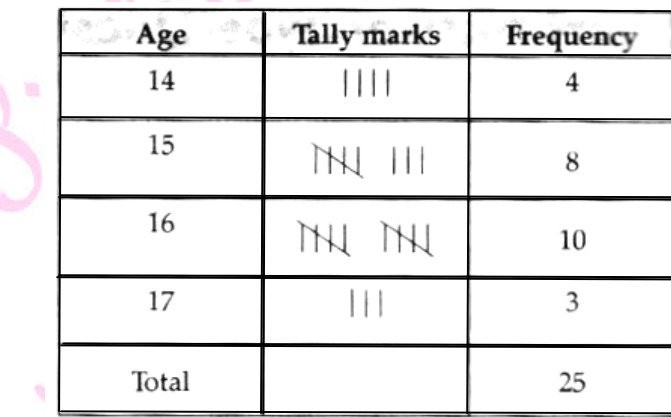

### **14. The Weights of five students are shown below** :

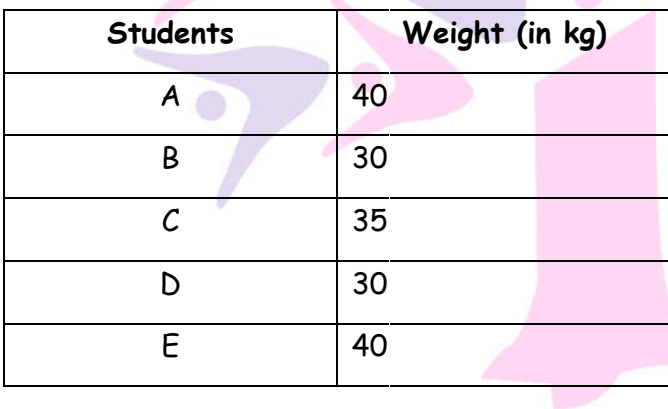

Sol.

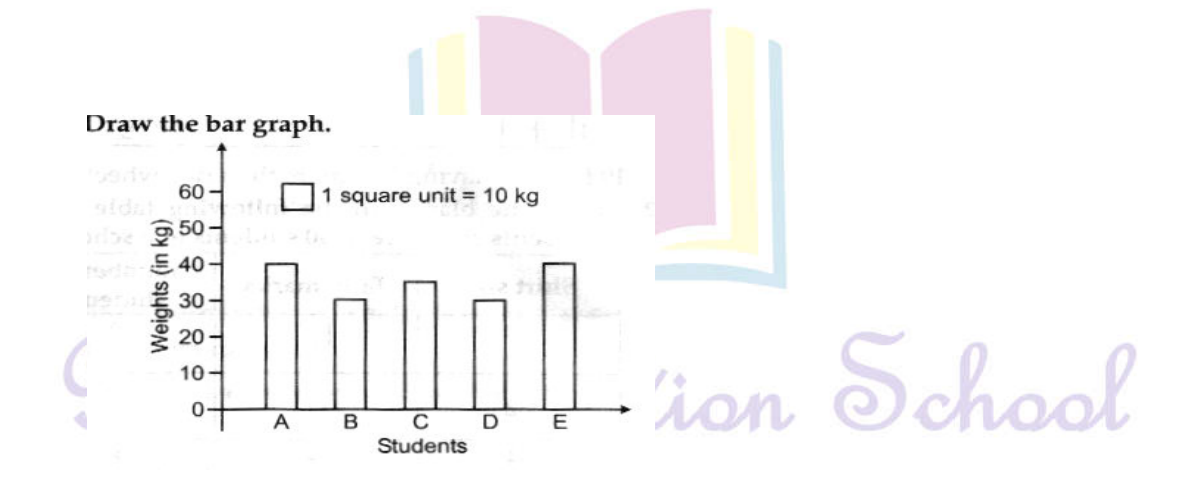

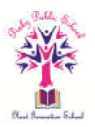

**15. The marks obtained by meenu in different subjects in annual examination are shown below:**

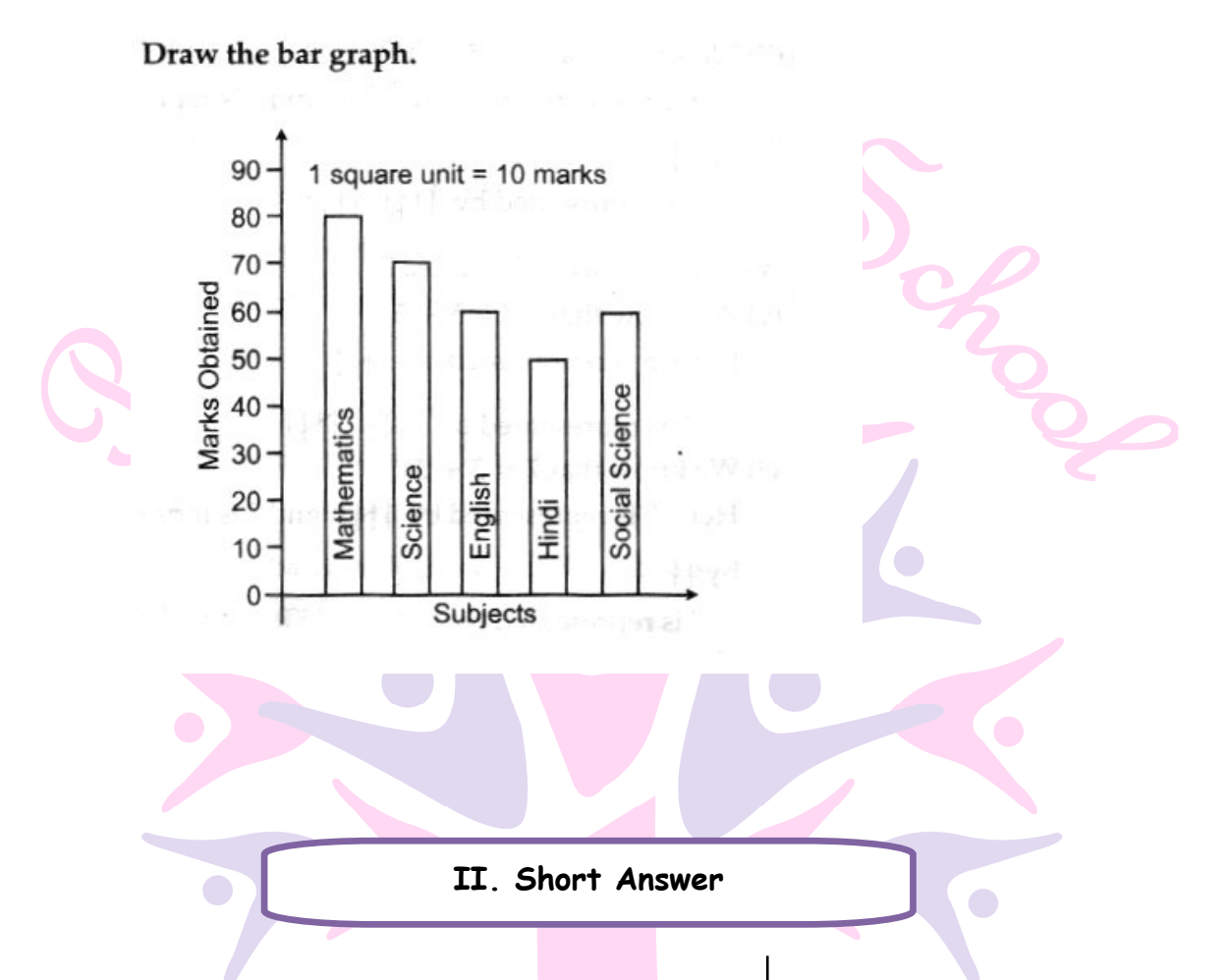

**1. The number of two wheelers owned individually by each of 50 families are listed below.** 

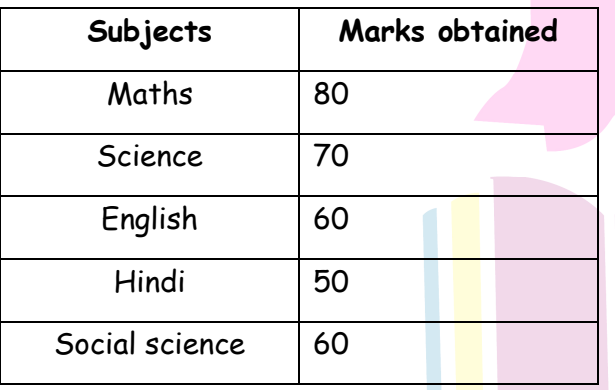

**Make a table using tally marks.** 

**1,1,2,1,1,1,2,1,2,1,0,1,1,2,3,1,2,1,1,2,1 ,2,3,1,0,2,1,0,2,1,2,1,2,1,1,4,1,3,1,1,2, 1,1,1,1,2,3,2,1,1 Find the number of families having two or** 

**more two wheelers.** 

Next Generation School

 $\mathbf{I}$ 

 $\overline{111}$ 

 $1111$ 

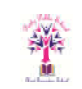

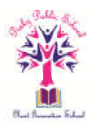

On arranging the given data in a table using tally marks, we get the following table:

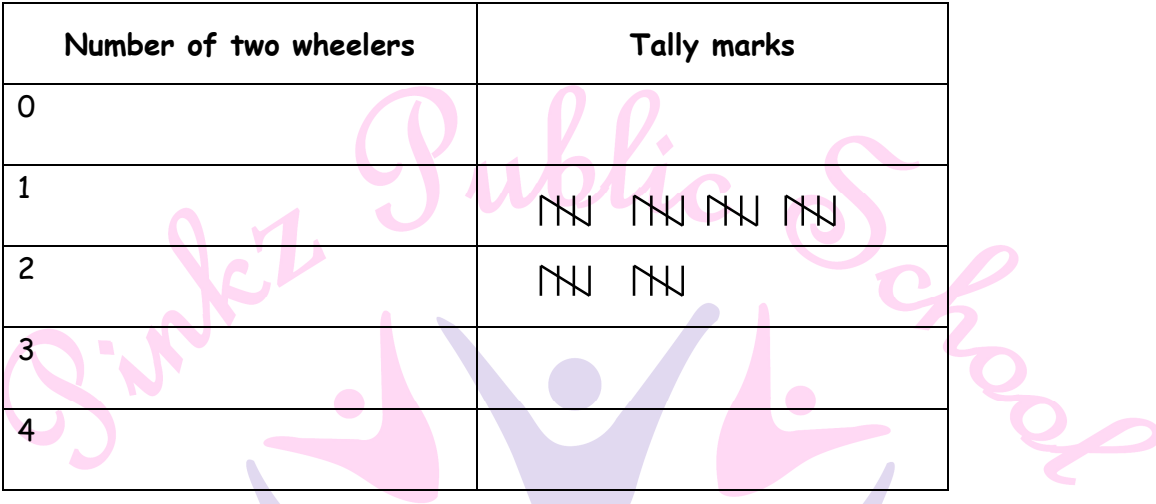

19 families having 2 or more than two wheelers.

**2. Fill in the blanks in the following table which represents shirt size of 40 students of a school.** 

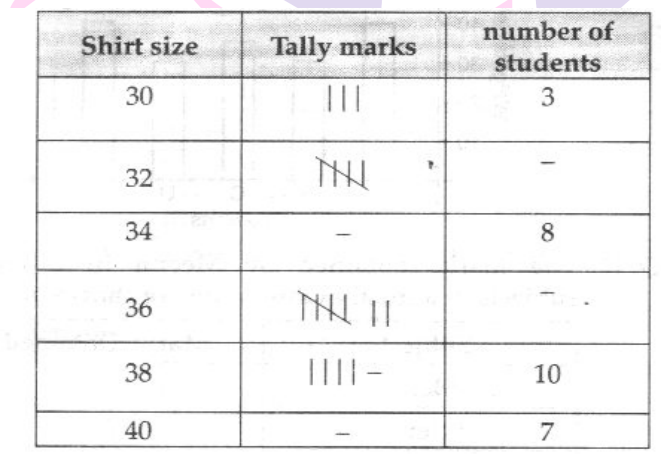

- i. Shows, four vertical lines and one interest line.
	- ∴ Its count to be  $4 + 1$  (i.e., 5)
- ii. We know that,  $8 = 5 + 3$

Here,  $5$  is represented by and  $3$  is represented by

- ∴ 8 is represented by
- iii. Means  $5 + 2$  i.e.,  $7$
- iv. We know that,  $10 = 5 + 5$

Here, 5 is represented by

∴ 10 is represented

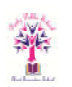

 $\sum_{n}$ 

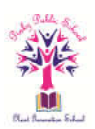

v. We know that  $7 = 5 + 2$ 

Here, 5 is represented by and 2 is represented by

∴ 7 is represented by

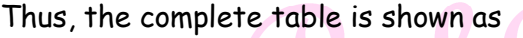

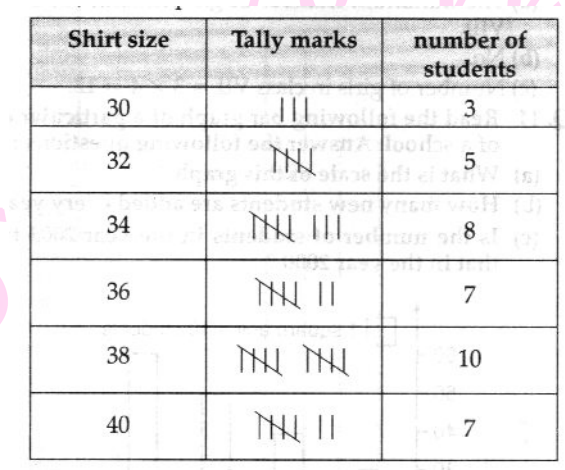

**3. The number of scouts in a school is depicted by the following pictograph.** 

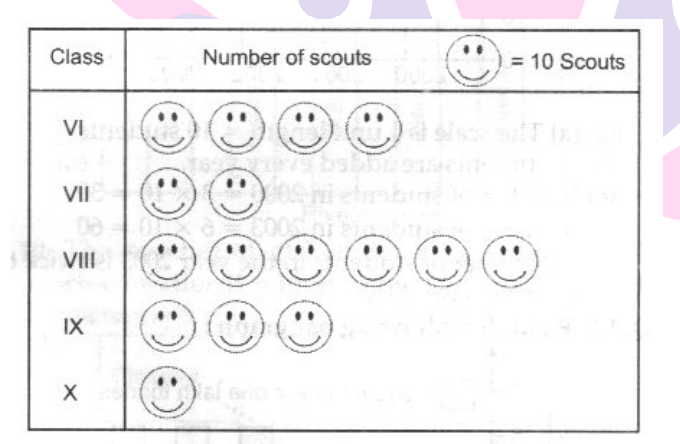

**Observe the pictograph and answer the following questions:** 

- **a. Which class has the minimum number of scouts?**
- **b. Which class has the maximum number of scouts?**
- **c. How many scouts are there in Class VI?**
- **d. Which class has exactly four times the scouts as that of Class X?**
- **e. What is the total number of scouts in the Classes VI to X?**
- a. Class X has minimum number of scouts
- b. Class VIII has maximum number of scouts
- c. There are  $40 = (4 \times 10)$  scouts in Class VI
- d. Class VI has exactly four times the scouts as that of Class X
- e. Total no. of scouts in the classes VI to  $X = 40 + 20 + 60 + 30 + 10 = 160$

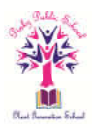

- **4. The following graph gives the information about the number of railway tickets sold for different cities on a railway ticket counter between 6.00 am and 10.00 am. Read the bar graph and answer the following questions.** 
	- **a. How many tickets were sold in all?**
	- **b. For which city were the maximum number of tickets sold?**
	- **c. For which city were the minimum number of tickets sold?**
	- **d. Name the cities for which the number of tickets sold is more than 20.**
	- **e. Fill in the blank**

**Number of tickets sold for Delhi and Jaipur together exceeds the total number of tickets sold for Patna and Chennai by.** 

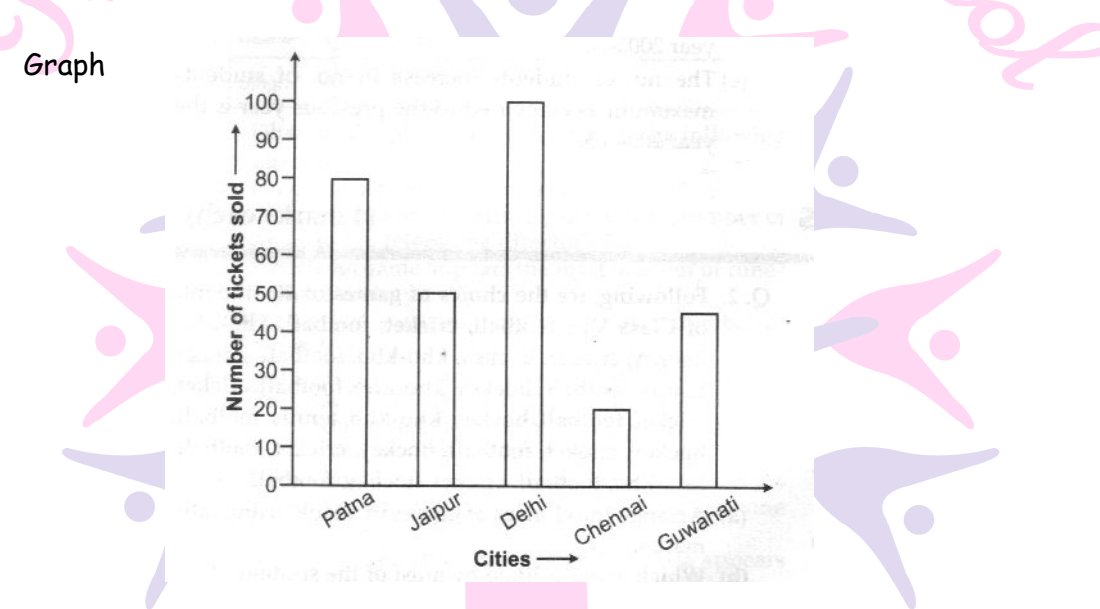

a. From the given bar graph, it is clear that the height of bar graph is represented by the number of tickets sold.

∴ Number of tickets sold for Patna = 80

Number of tickets sold for Jaipur = 50

Number of tickets sold for Delhi = 100

Number of tickets sold for Chennai = 20

And number of tickets sold for Guwahati = 45

Now, total number of tickets sold for all cities =  $80 + 50 + 100 + 20 + 45 = 295$ .

- b. From the given bar graph, it is clear that maximum number of tickets sold is shown by largest bar (i.e. 100). Hence, the maximum number of tickets sold for Delhi.
- c. Form the given bar graph, it is clear that minimum number of tickets sold is shown
- by smallest bar (i.e. 20). Hence, the minimum number of tickets were sold for Chennai.
- d. From the given bar graph, it is clear that tickets sold for cities Patna, Jaipur, Delhi and Guwahati is more than 20.

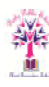

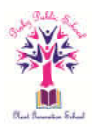

e. From the given bar graph, number of tickets sold for Delhi and Jaipur = 100 + 50  $= 150$ 

And number of tickets sold for Patna and Chennai = 80 + 20 = 100

∴ Number of tickets sold for Delhi and Jaipur together exceeds the total

number of tickets sold for Patna and Chennai by 50 (i.e. 150 – 100 = 50).

**5. The following bar graph represents the data for different sizes of shoes worn by the students in a school. Read the graph and answer the following questions.** 

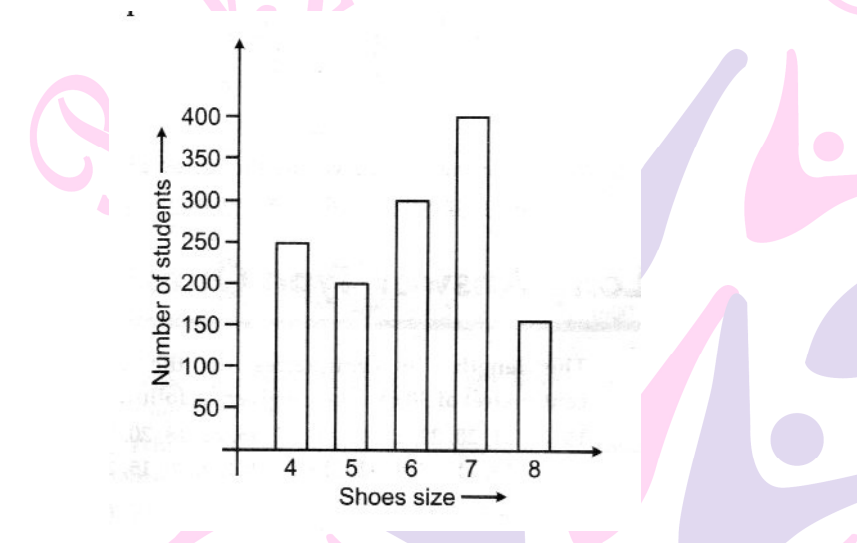

- **a. Find the number of students whose shoe sizes have been collected.**
- **b. What is the number of students wearing shoe size 6?**
- **c. What are the different sizes of the shoes worn by the students?**
- **d. Which shoe size is worn by the maximum number of students?**
- **e. Which shoe size is worn by minimum number of students?**
- **f. State whether true or false:**

**The total number of students wearing shoe sizes 5 and 8 is the same as the number of students wearing shoe size 6.** 

- a. The no. of students whose shoe size have been collected =  $250 + 200 + 300 + 400$  $+ 150 = 1300$
- b. The no. of students wearing shoe size  $6 = 300$
- c. The different sizes of the shoes worn by the students are: 4, 5, 6, 7, & 8.
- d. The maximum no. of students worn shoe size is 7.
- e. The minimum no. of students worn shoe size is 8.
- f. The given statement is false.

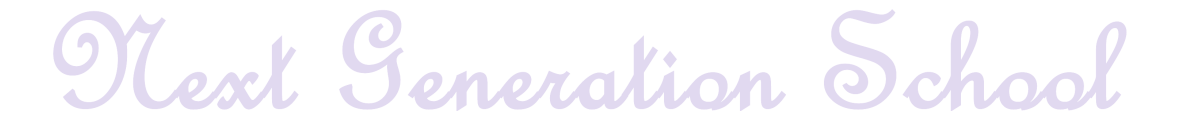

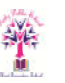

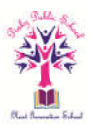

**6. Read the bar graph given below and answer the following questions:**

### **Scale: 1 unit = 50**

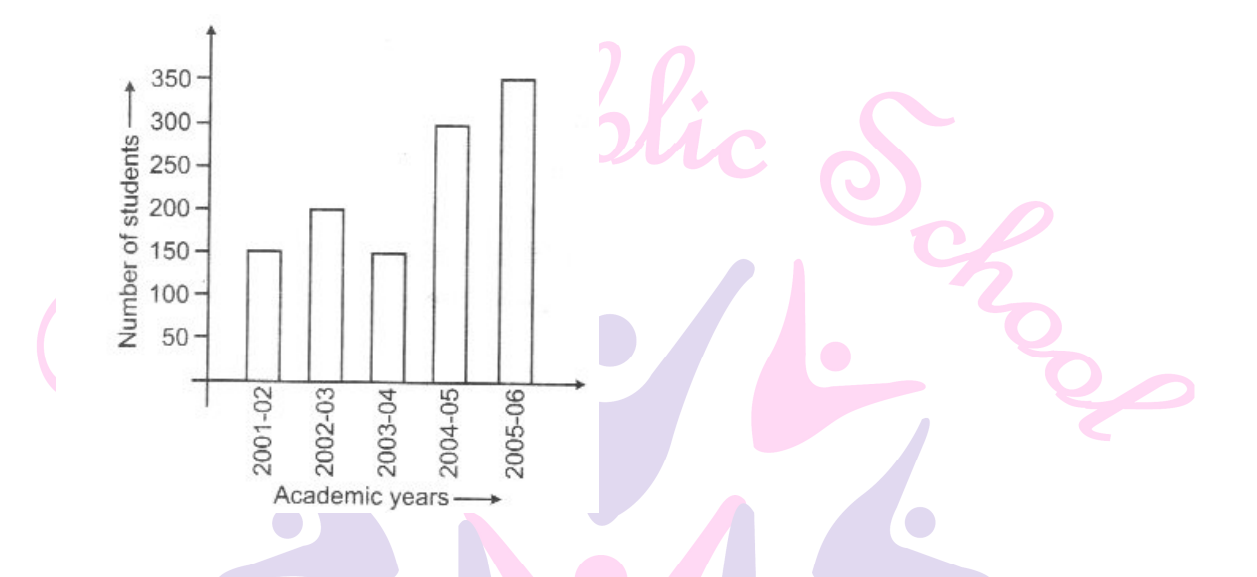

- **a. What information is given by the bar graph?**
- **b. In which year is the number of students maximum?**
- **c. In which year is the number of students twice as that of 2001 – 02?**
- **d. In which year did the number of students decrease as compared to previous year?**
- **e. In which year is the increase in number of students maximum as compared to the previous year?**
	- a. Number of students in different Academic year.
	- b. The no. of students maximum in year 2005-06.
	- c. The no. of students twice as that of 2001-02 is the year 2004-05.
	- d. The decrease as compared to previous year is the year 2003-04.
	- e. The no. of students increase in no. of students maximum as compared to the previous year is the year 2004-05.

**III Short Answer**

- **1. Fill in the blanks:**
	- **i. On the scale of 1 unit length = 10 crore , the bar of length 6 units will**  represent crore and of units will represent 75 crore.
	- **ii. In a bar graph, bars of \_\_\_\_\_\_ width can be drawn horizontally or vertically with \_\_\_\_\_\_ spacing between them.**

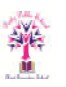

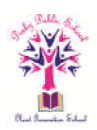

**iii. Each item of the data is called an \_\_\_\_\_\_\_\_.** 

**iv. Tallies are usually marked in bunches of \_\_\_\_\_\_.** 

- Sol. (i) 60, 7.5 (ii) uniform, equal (iii) observation (iv) fives
- **2. The marks obtained by the students in a class that (out of 10) are given below: 6, 9, 8, 5, 5, 4, 9, 8, 5, 6, 9, 9, 7, 8, 9, 7, 6, 9, 8, 6, 7, 5, 8, 9, 4, 5, 8, 7. Represent the above data in the form of a frequency distribution table.**

Sol. We may present the data, as shown below:

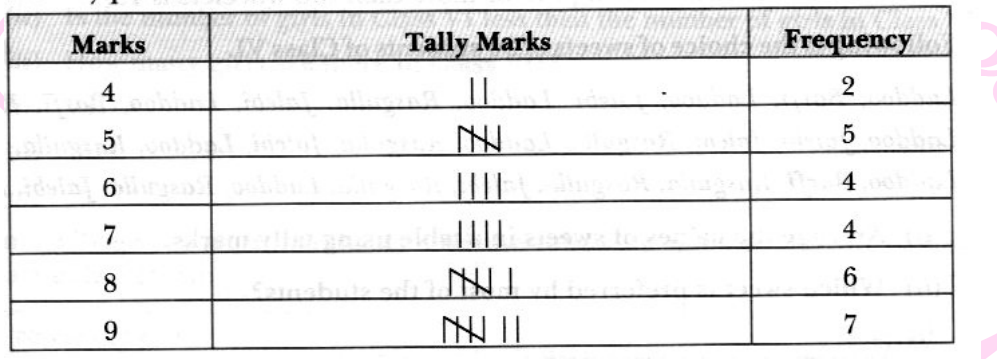

**3. Thirty students were interviewed to find out what they want to be in future. Their responses are listed as below:** 

**Doctor, engineer, doctor, pilot, officer, doctor, engineer, doctor, pilot, officer, pilot, engineer, officer, pilot, doctor, engineer, pilot, officer, doctor, officer, doctor, pilot, engineer, doctor, pilot, officer, doctor, pilot, doctor, engineer. Arrange the data in a table using tally marks.**

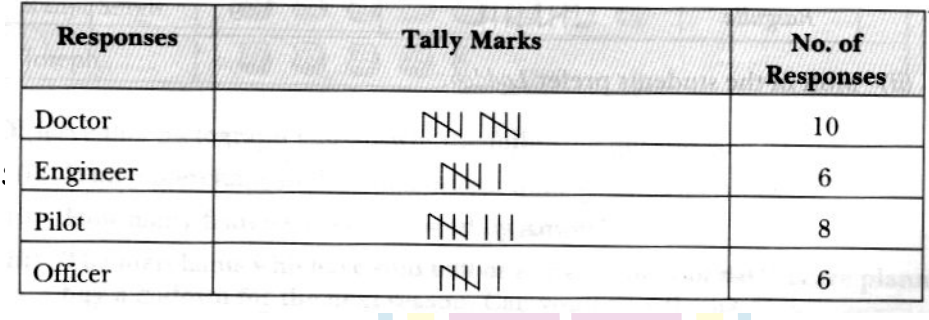

**4. The number of two wheelers owned individually by each of 50 families are listed below. Make a table using tally marks. 1, 1, 2, 1, 1, 1, 2, 1, 1, 1, 0, 1, 1, 2, 3, 1, 2, 1, 1, 2, 1, 2, 3, 1, 0, 2, 1, 0, 2, 1, 2, 1, 2, 1, 1, 4, 1, 3, 1, 1, 2, 1, 1, 1, 1, 2, 3,2, 1, 1.** 

**Find the number of families having two or more, two wheelers**.

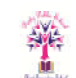

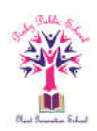

Sol. We may prepare table, as shown below:

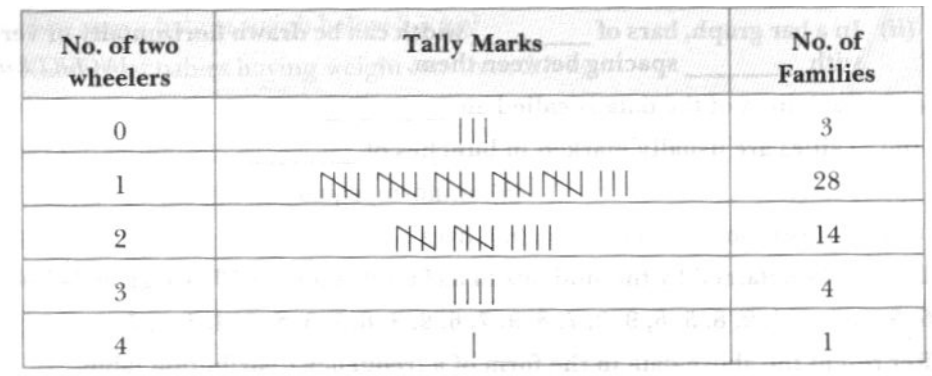

The number of families having two or more than two wheelers is 19.

### **5. Following is the choice of sweets of 30 students of Class VI.**

**Laddoo, Barfi, Laddoo, Jalebi, Laddoo, Rasgulla, Jalebi, Laddoo, Barfi, Rasgulla, Laddoo, Jalebi, Jalebi, Rasgulla, Laddoo, Rasgulla, Jalebi, Laddoo, Rasgulla,**  Laddoo, Barfi, Laddoo, Jalebi, Laddoo, Rasgulla, Jalebi, Laddoo, Barfi, Rasgulla,<br>Laddoo, Jalebi, Jalebi, Rasgulla, Laddoo, Rasgulla, Jalebi, Laddoo, Rasgulla,<br>Laddoo, Laddoo, Barfi, Rasgulla, Rasgulla, Jalebi, Rasgulla, L **Jalebi, Laddoo**.

i. Arrange the names of sweets in a table using tally marks.

ii. Which sweet is preferred by most of the students?

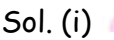

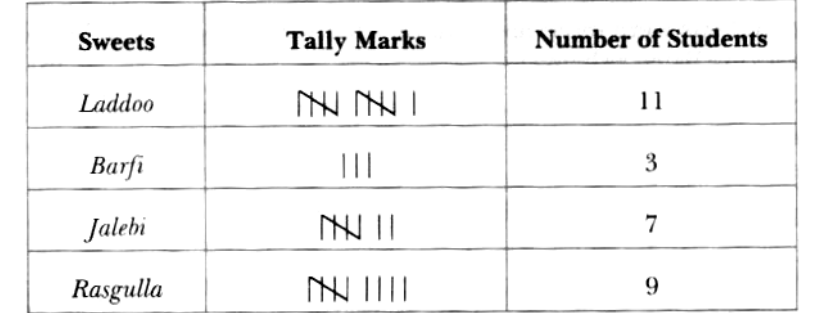

(ii) Most of the students prefer Laddoo.

6. The number of girl students in each class of a co-educational middle school is depicted by the pictograph:

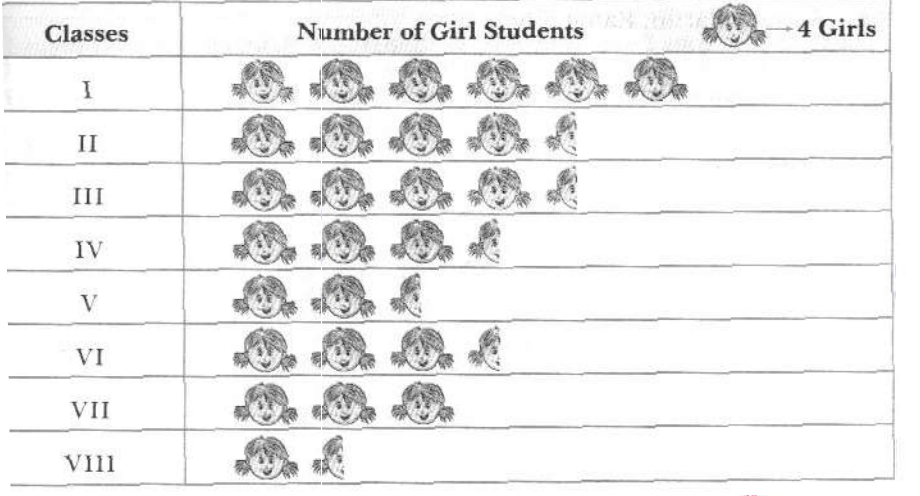

 $2 - 8$ 

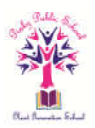

Observe this pictograph and answer the following questions:

- i. Which class has the minimum number of girl students?
- ii. Is the number of girls is Class VI less than the number of girls in Class V?
- iii. How many girls are there in Class VII?
- Sol. (i) VIII (ii) No (iii) 12
	-
- 7. In a village six fruit merchants sold the following number of fruit baskets in a particular

season:

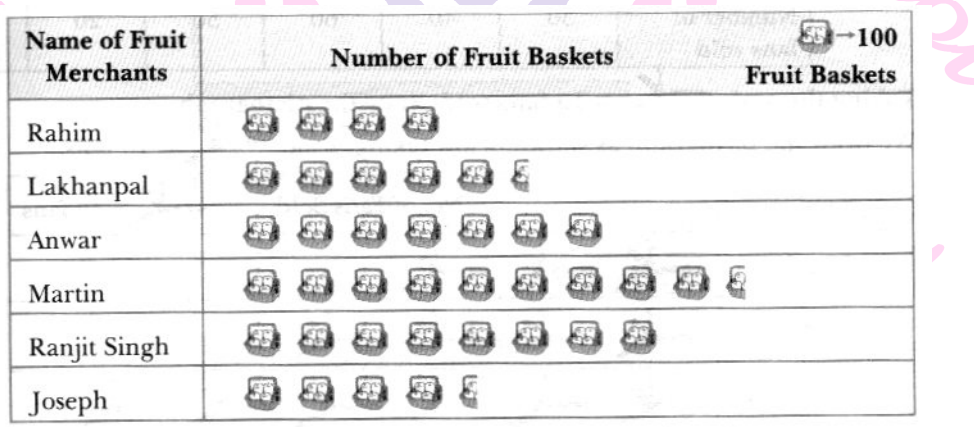

**Observe this pictograph and answer the following questions:**

- **i. Which merchant sold the maximum number of baskets?**
- **ii. How many fruit baskets were sold by Anwar?**
- **iii. The merchants who have sold 600 or more number of baskets are planning to buy a godown for the next season. Can you name them?**

Sol. (i) Martin (ii) 700 (iii) Anwar, Martin, Ranjit, Singh.

**8. The following pictograph depicts the information about the areas in sq km (to nearest hundred) of some districts of Chhattisgarh State:**

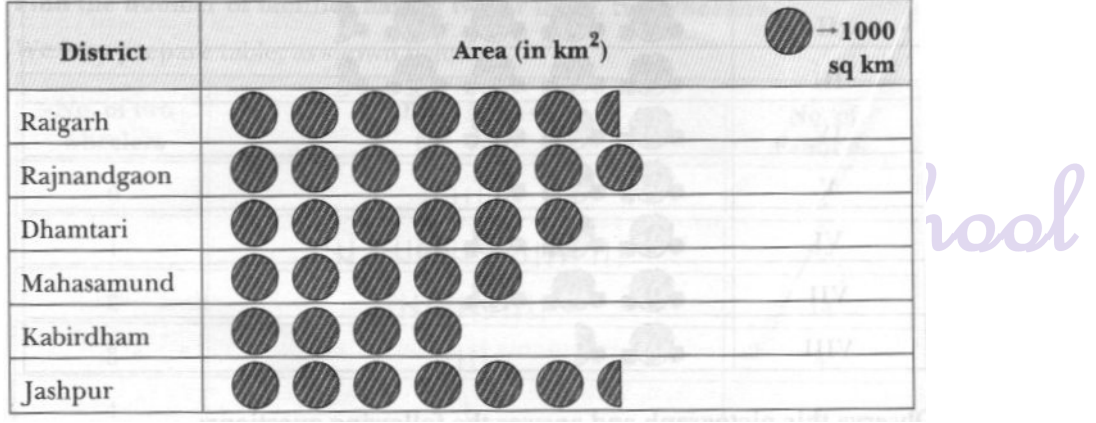

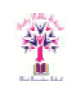

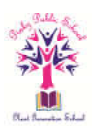

- **i. What is the area of Dhamtari district?**
- **ii. Which two districts have the same area?**
- **iii. How many districts have area more than 5000 square kilometers?**
- Sol.
- i. 6000 sq km
- ii. Raigarh and Jashpur
- $iii. 4$
- 9. The number of fans sold by a shopkeeper during 6 months are given below:<br>
Fig. a shopkeeper during 6 months are given below:<br>
How says a shopkeeper during 6 months are given below:

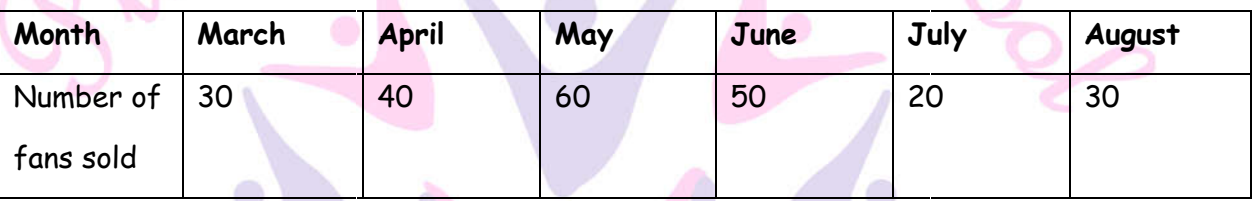

Taking the scale  $\longrightarrow$  10 fans sold, draw the pictograph.

Sol. We draw the pictograph as shown below taking, scale  $\longrightarrow$   $\longrightarrow$  = 10 fans.

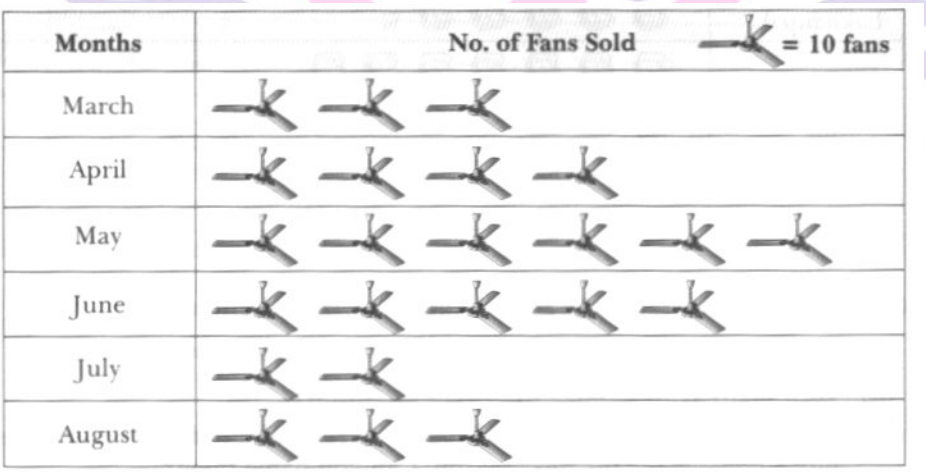

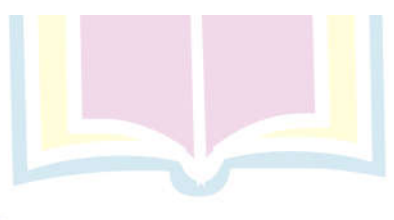

Next Generalion School

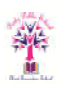

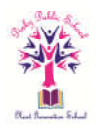

**10. The following table gives information about the circulation of newspapers in a town in five languages.** 

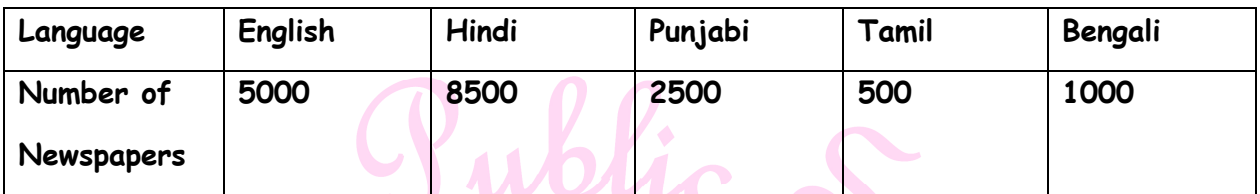

 **Prepare a pictograph of the above data, using a symbol of your choice, each representing 1000 newspaper.**

Sol. Scale  $\boxed{1}$  = 1000 newspapers

Now, we draw pictograph

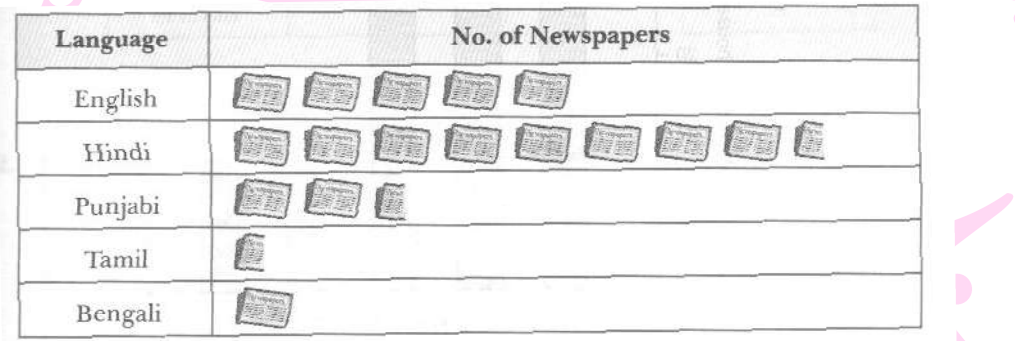

- **11. The bar graph given below represents the circulation of newspapers in different languages is a town. Study the bar graph and answer the following questions:**
	- **i. What is the circulation of English newspapers?**
	- **ii. Name the two languages in which circulation of newspapers is the same.**
	- **iii. By how much is the circulation of newspapers in Hindi more than the newspaper in Bengali?**

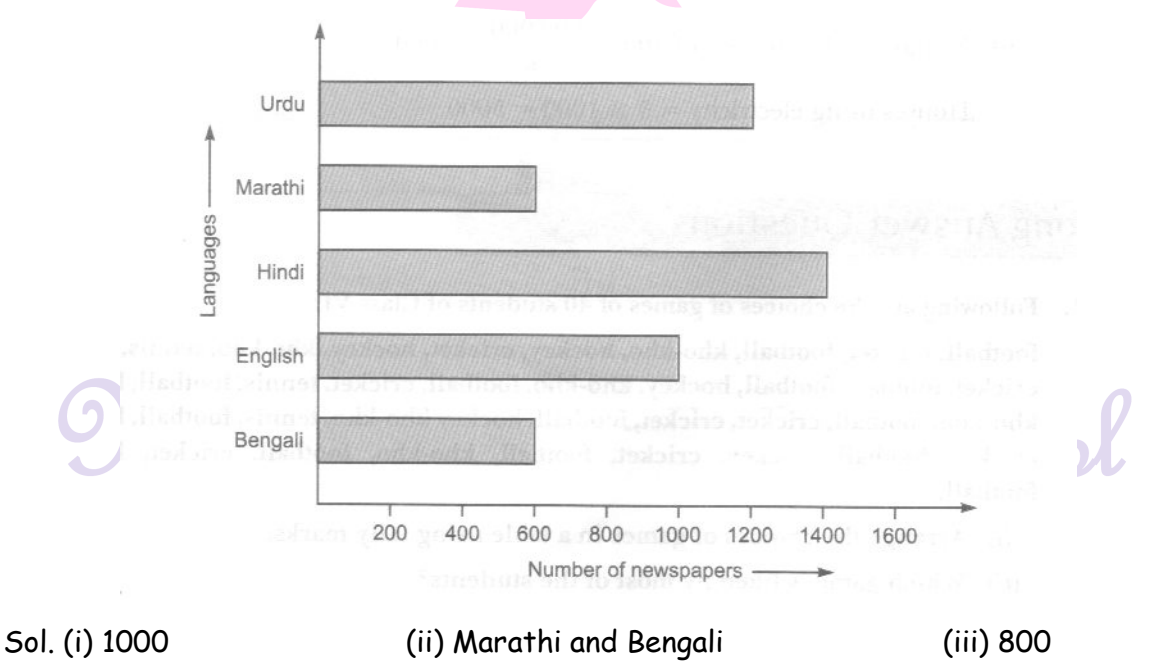

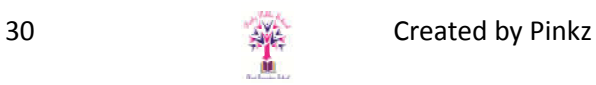

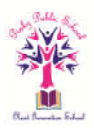

**12. The following bar graph shows the number of houses (out of 100) in a town using different types of fuels for cooking.** 

**Read the bar graph and answer the following questions:**

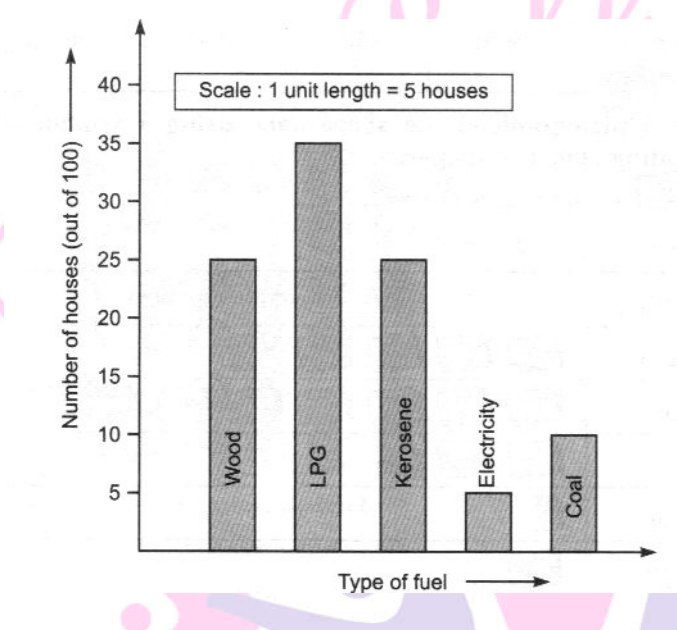

- **(i) Which fuel is used in maximum number of houses?**
- **(ii) How many houses are using coal as fuel? es**
- (iii) **Suppose that the total number of houses in the town is 1 lakh. From the**  Suppose that the total number of houses in the town is 1 lak<br>above graph estimate the number of houses using electricity.
	- Sol. (i) LPG
	- (ii) 10

(iii)Number of houses out of 100 =  $\frac{1,00,000}{100}$  =  $1000$ 

Houses using electricity =  $5 \times 1000 = 5000$ 

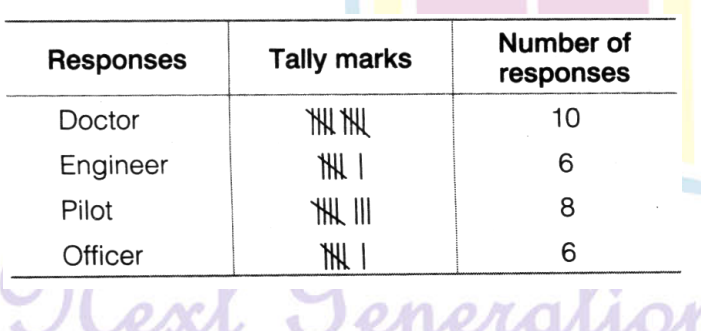

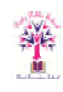

School

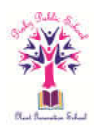

### **IV Short Answer**

**1. The blood groups of 25 students are recorded as follows:** 

**A, B, O, A, AB, O, A, O, B, A, AB, AB, A, A, B, B, O, B, AB, O, A, B.**

**Arrange the information in a table using tally marks.** 

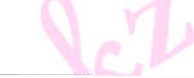

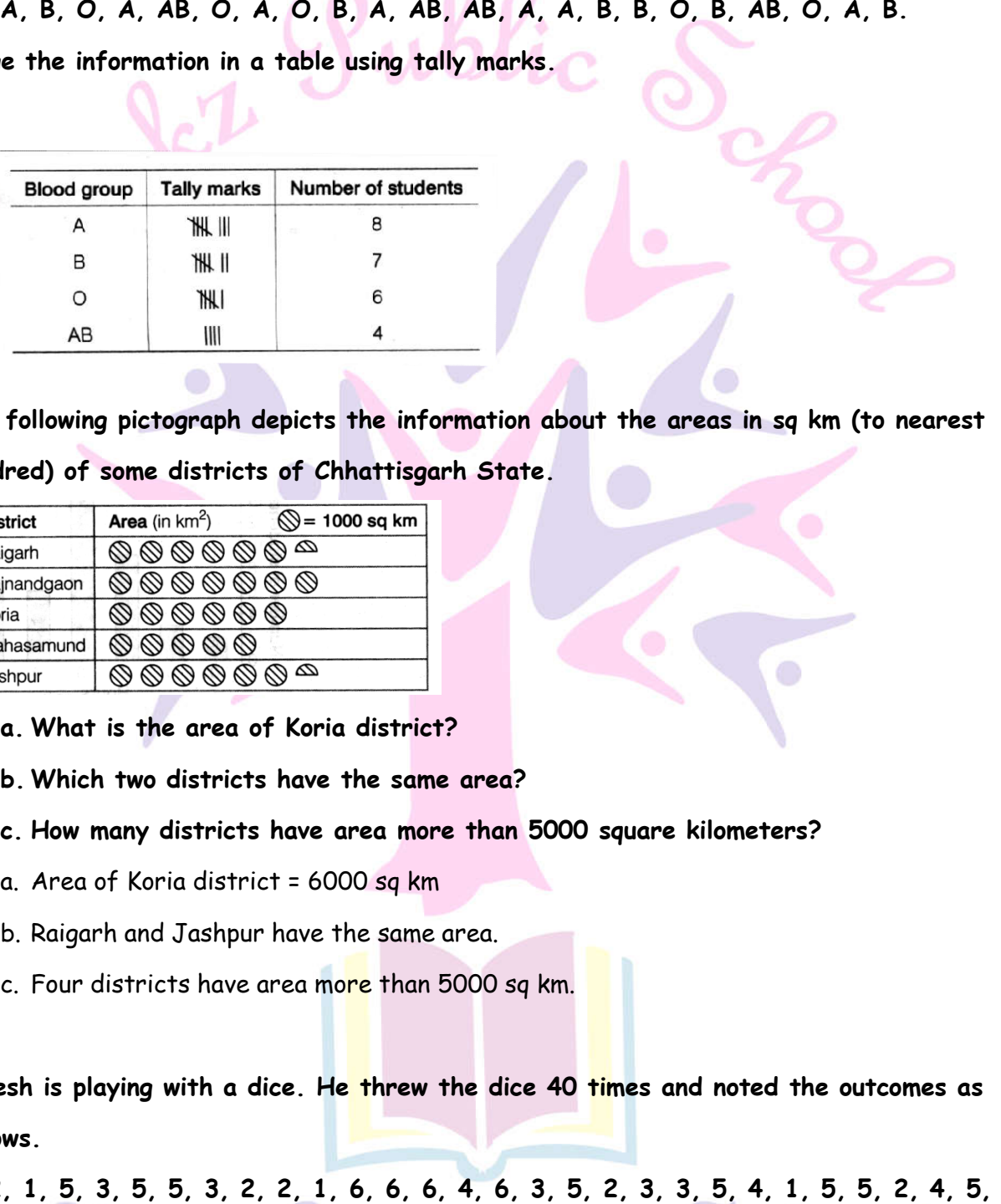

**2. The following pictograph depicts the information about the areas in sq km (to nearest hundred) of some districts of Chhattisgarh State.** 

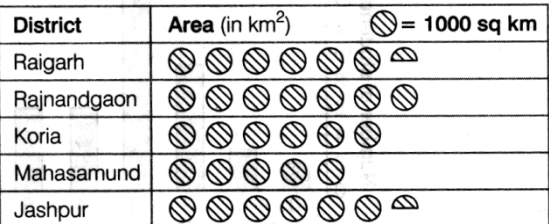

- **a. What is the area of Koria district?**
- **b. Which two districts have the same area?**
- **c. How many districts have area more than 5000 square kilometers?**
- a. Area of Koria district = 6000 sq km
- b. Raigarh and Jashpur have the same area.
- c. Four districts have area more than 5000 sq km.
- **3. Rakesh is playing with a dice. He threw the dice 40 times and noted the outcomes as follows.** 
	- **1, 2, 1, 5, 3, 5, 5, 3, 2, 2, 1, 6, 6, 6, 4, 6, 3, 5, 2, 3, 3, 5, 4, 1, 5, 5, 2, 4, 5,**

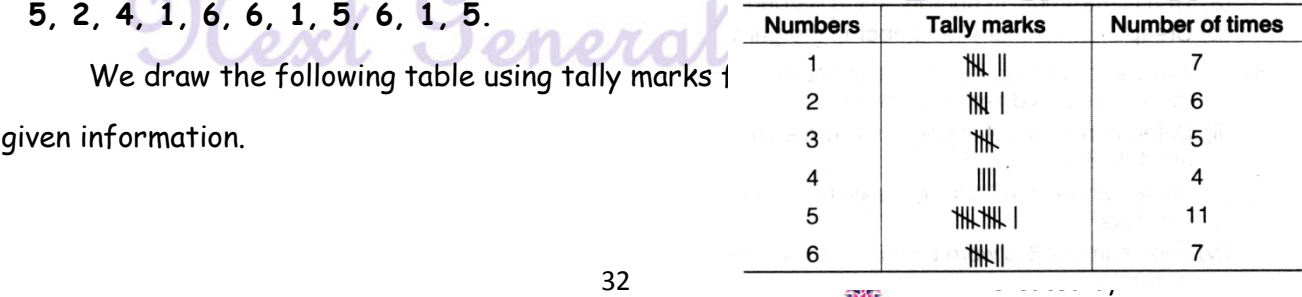

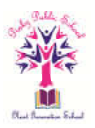

**4. Thirty students were interviewed to find out what they want to be in future. Their students were Their responses are listed as below.** 

Doctor, engineer, doctor, pilot, officer, doctor, engineer, doctor, pilot, officer, pilot, Doctor, engineer, doctor, pilot, officer, doctor, engineer, doctor, pilot, officer, pilot,<br>engineer, officer, pilot, doctor, engineer, pilot, officer, doctor, officer, doctor, pilot, engineer, doctor, pilot, officer, doctor, pilot, doctor, engineer. Arrange the data in a table using tally marks.

We draw the following table using tally marks for given information.

| <b>Responses</b> | <b>Tally marks</b> | Number of<br>responses |
|------------------|--------------------|------------------------|
| Doctor           | ЖЩ                 | 10                     |
| Engineer         | 1Hl 1              | 6                      |
| Pilot            | ₩⊪                 | 8                      |
| Officer          |                    | ค                      |

**I Long Answer**

**1. The lengths in centimetres (to the nearest centimetre) of 30 carrots are given as follows:** The lengths in centimetres (to the nearest centimetre) of 30 carrots are given as<br>follows:<br>15, 22, 21, 20, 22, 15, 15, 20, 20, 15, 20, 18, 20, 22, 21, 20, 21, 18, 18, 20,

**18, 21, 18, 22, 20, 15, 21, 18, 20**

**Arrange the data given above in a table using tally marks and answer the following questions.** Arrange the data given above in a table using tally marks and answer the<br>questions.<br>a. What is the number of carrots which have length more than 20 cm?

- 
- **b. Which length of the carrots occur maximum number of t times? Minimum number** 
	- **of times?**

b. Which length of the carrots occur maximum number of times? Minimum number<br>of times?<br>On arranging the given data <mark>in</mark> a table using tally marks, we get the following table.

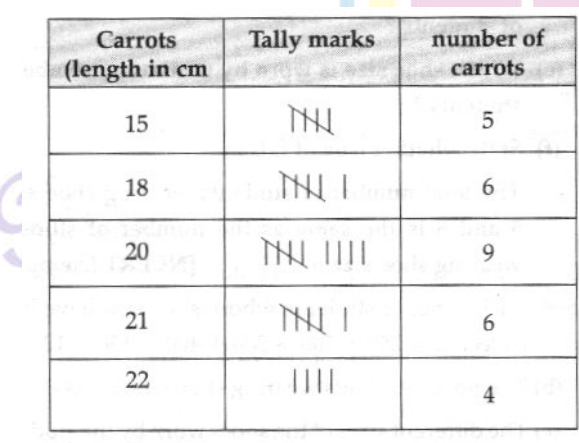

ion School

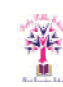

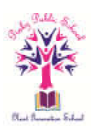

a. Here we have to find the length of the carrots having more than 20 cm. So we have to add the carrots having length 21 cm and 22 cm.

∴ Number of such carrots = 6 + 4 = 10

- b. From the table, we can say that length of carrots 20 cm occurs the maximum number of times i.e. 9 times and the length of carrots 22 cm occurs the minimum number of times i.e. 4 times.
- **2. Following are the choice of games of 40 students of Class VI: football, cricket, football, kho-kho, hockey, cricket, hockey, kho-kho, football, cricket, tennis, football, hockey, kho-kho, football, cricket, cricket, football, hockey, kho-kho, tennis, football, hockey, cricket, football, hockey, cricket, football, kho-kho, football, cricket, hockey, football.**
	- **a. Arrange the choice of games in a table using tally marks.**
	- **b. Which game is liked by most of the students?**
	- **c. Which game is liked by minimum number of students?**
	- a. Firstly, write the name of games in first column, then in second column use tally marks to represent number of students lie corresponding games and in the third column write the number of students. Thus, we get the following table.

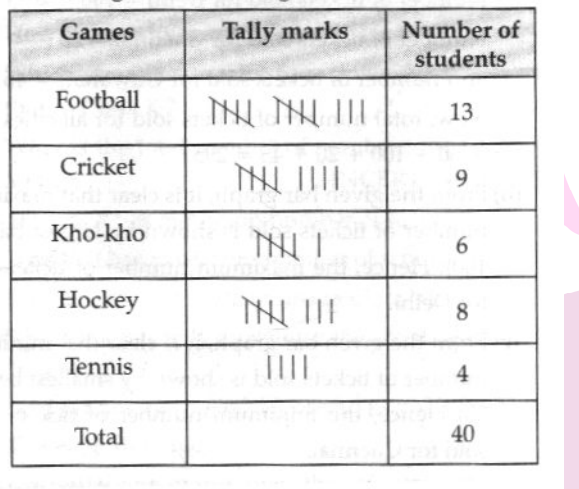

- b. By examine the above table, we see that the football is liked by most of the students, (i.e. 13 students)
- c. By examine the above table, we see that the tennis is liked by minimum number of students (i.e. 4 students).

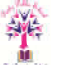

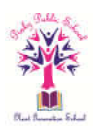

### **II Long Answer**

**1. The number of scouts in a school is depicted by the following pictograph:**

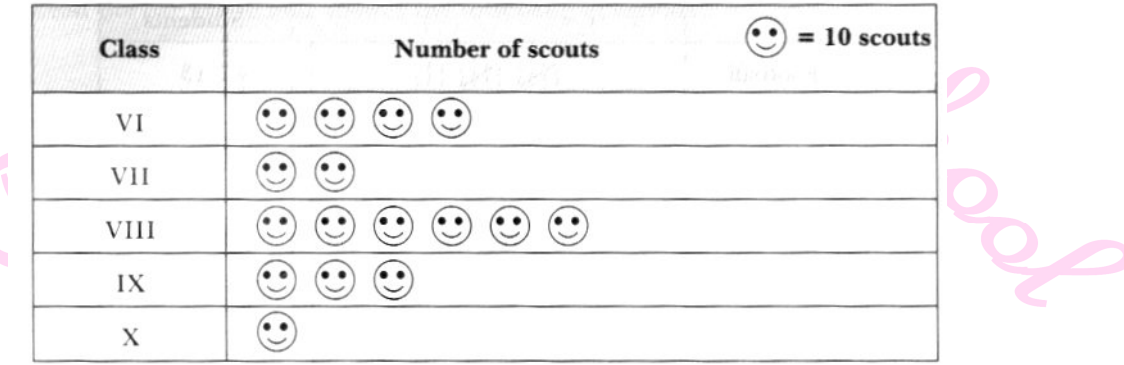

Observe the pictograph and answer the following questions:

- i. Which class has the minimum number of scouts?
- ii. Which class has the maximum number of scouts?
- iii. How many scouts are there in Class VI?
- iv. Which class has exactly four times the scouts as that of Class X?
- v. What is the total number of scouts in the Classes VI to X?
	- (i)  $X$  (ii) VIII (iii) 40 (iv) VI (v) 160
- 2. The following pictograph depicts the information about the sale of electric bulls on different days of a weeks:

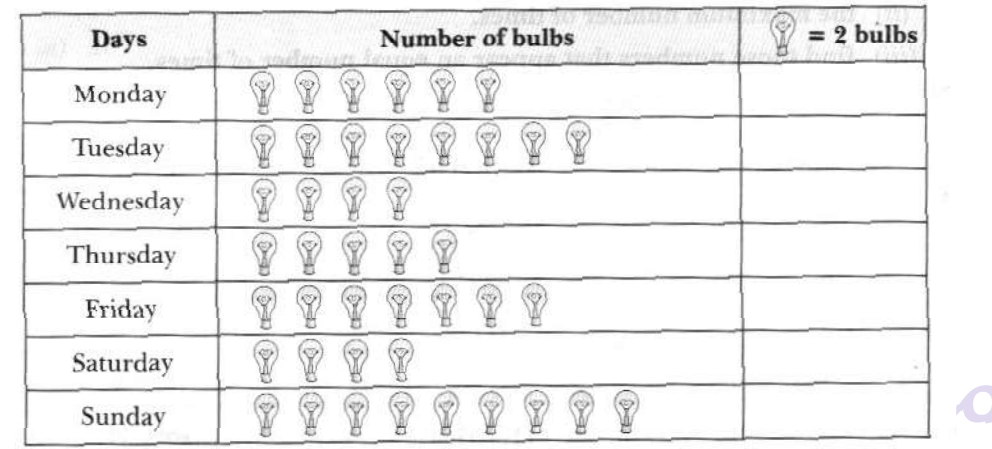

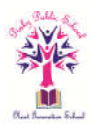

Observe the pictograph and answer the following questions:

- **i. How many bulbs were sold on Wednesday?**
- **ii. On which day maximum number of bulbs were sold?**
- **iii. If one bulb was sold at the rate of** ₹ **10, what was the total earning of Sunday?**
- **iv. Can you find out the total earning of the week?**
- **v. If one big carton can hold 9 bulbs. How many cartons were needed in the given week, more than 7, more than 8 or more than 9?**
- Sol. i. 8
- ii. Sunday
- iii. Bulb sold on Sunday =  $9 \times 2 = 18$ Rate of each bulb =  $\overline{5}10$ Total earning on Sunday = 18 x 10 = ₹ 180
- iv. Total bulb sold in week =  $43 \times 2 = 86$ Rate of each bulb = ₹ 10 Total earning = 86 x 10 = ₹ 860
- v. More than 9.
- **6. The following graph gives the information about the number of railway tickets sold for different cities on a railway ticket counter between 6.00 am to 10.00 am. Read the bar graph and answer the following questions:**
	- **i. How many tickets were sold in all?**
	- **ii. For which city were the maximum number of tickets sold?**
	- **iii. For which city were the minimum number of tickets sold?**
	- **iv. Name the cities for which the number of tickets sold is more than 20.**
	- **v. Fill in the blanks:**

**Number of tickets sold for Delhi and Jaipur together exceeds the total** 

**number of tickets sold for Patna and Chennai by \_\_\_\_\_\_.** 

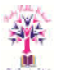

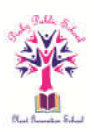

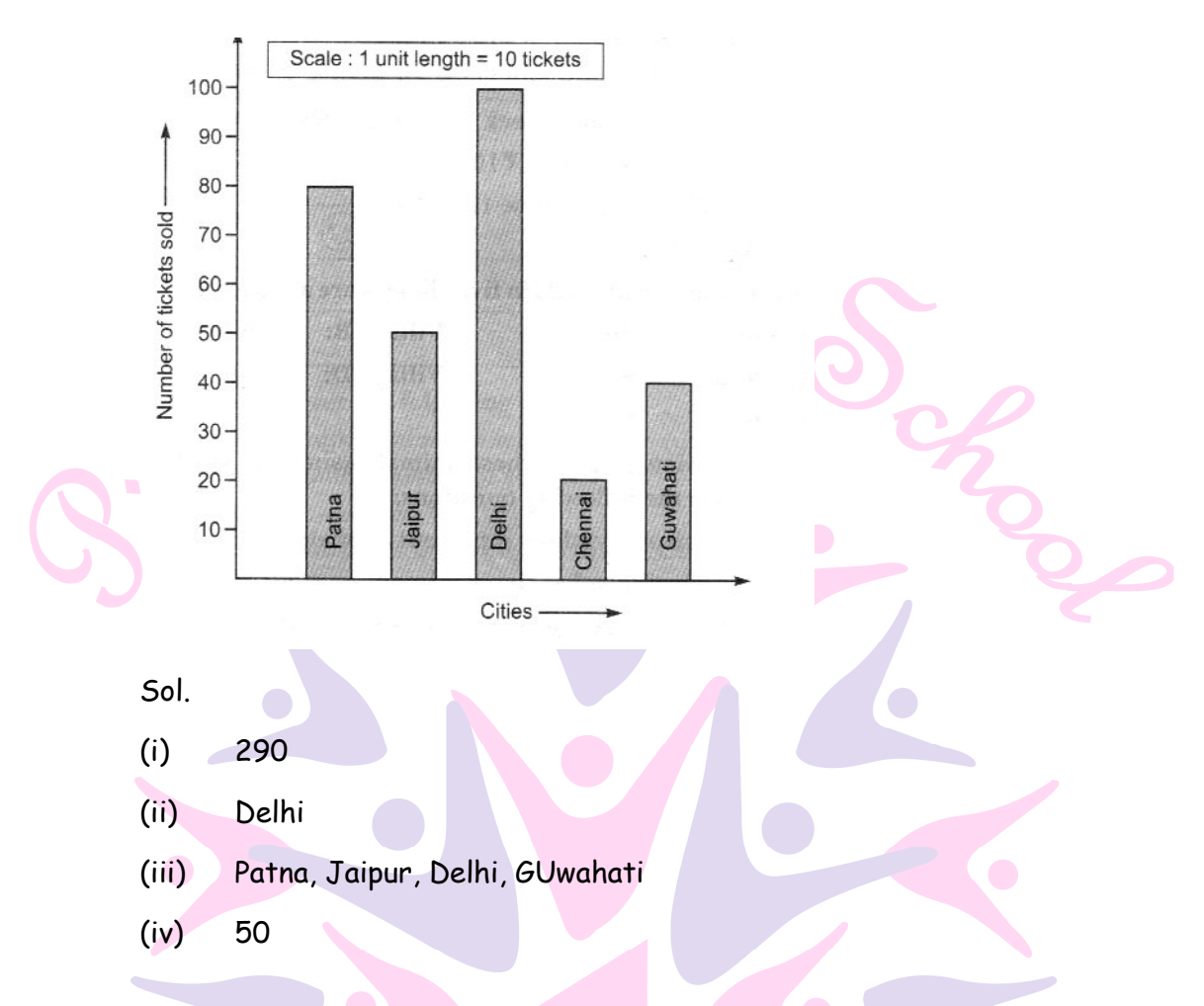

**7. Observe this bar graph which is showing the sale of shirts in a readymade shop from Monday to Saturday.** 

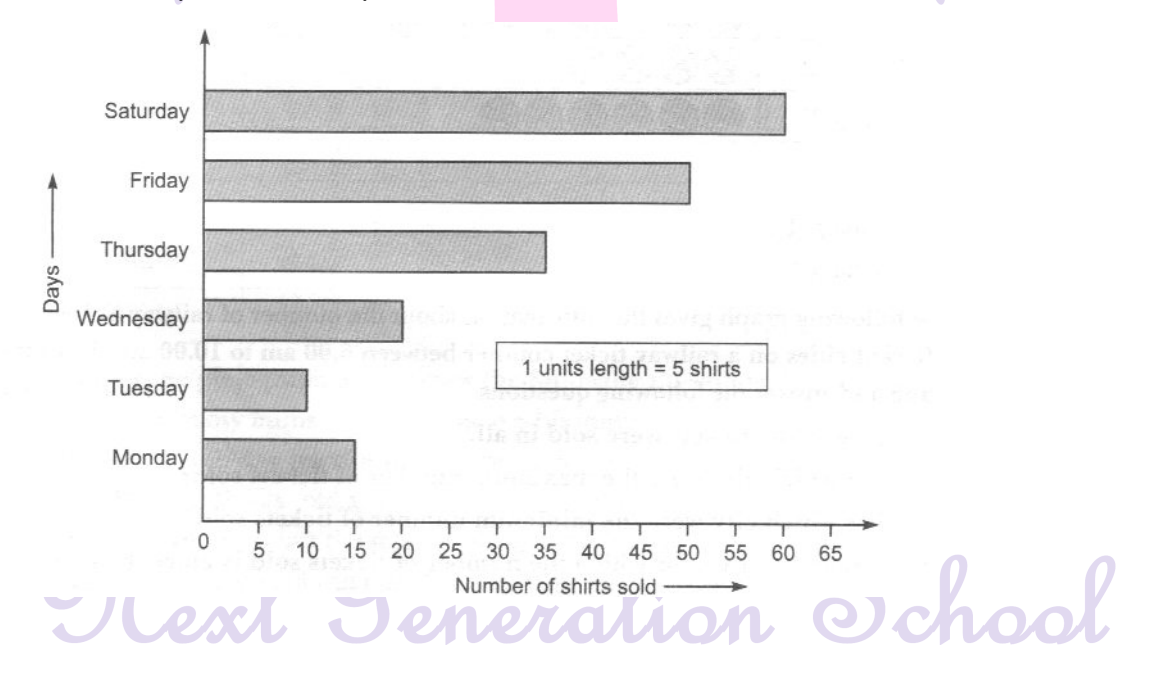

**Now answer the following questions:**

**i. What information does the above bar graph give?**

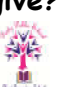

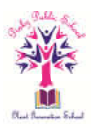

- **ii. What is the scale chosen on the horizontal line representing number of shirts?**
- **iii. On which day were the maximum number of shirts sold? How many shirts were sold on that day?**
- **iv. On which day were the minimum number of shirts sold?**
- v. **How many shirts were sold on Thursday**?

Sol.

- i. This graph shows the number of shirts sold from Monday to Saturday.
- ii.  $1$  unit =  $5$  shirts
- iii. Saturday, 60
- iv. Tuesday
- v. 35
- **8. The following bar graph represents the data for different sizes of shoes worn by the students in a school. Read the graph and answer the following questions.**

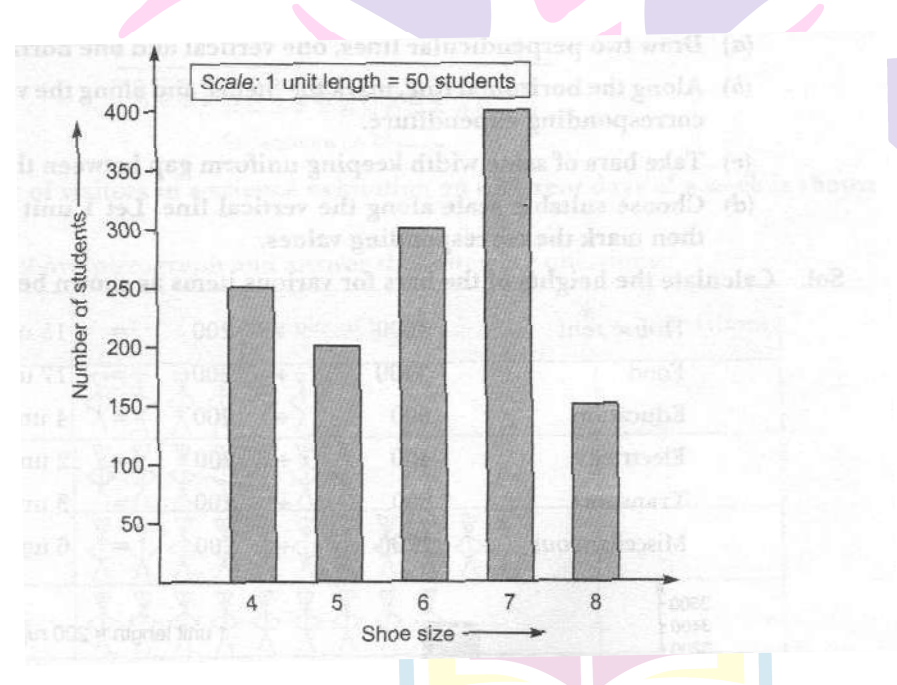

- **i. Find the number of students whose shoe sizes have been collected.**
- **ii. What is the number of students wearing shoe size 6? iii. What are the different sizes of the shows worn by the students? iv. Which shoe size is worn by the maximum number of students v. Which shoe size is worn by minimum number of students?**

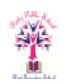

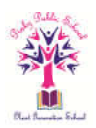

**vi. State whether true or false:**

**The total number of students wearing shoe sizes 5 and 8 is the same as the number of students wearing shoe size 6.** 

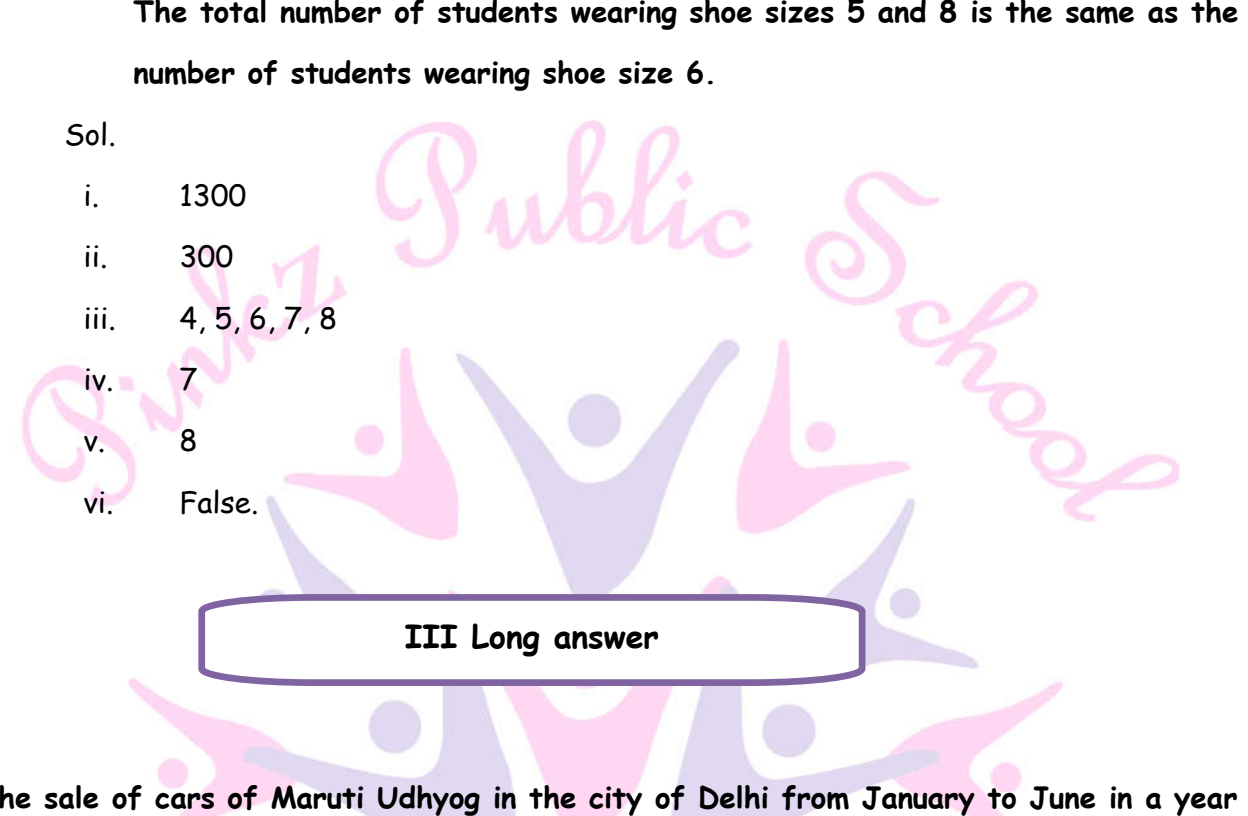

**1. The sale of cars of Maruti Udhyog in the city of Delhi from January to June in a year are as follows.** 

Take  $\overrightarrow{60}$  = 50 cars

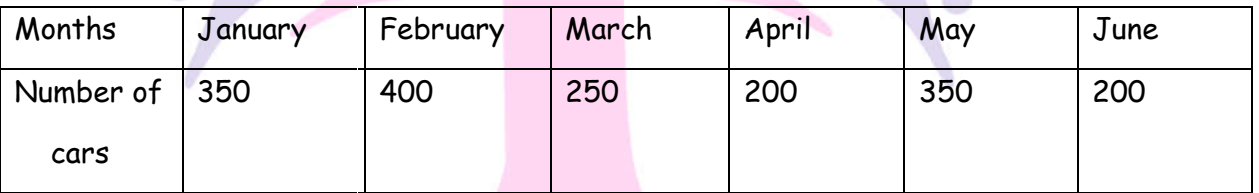

Represent them as a pictograph.

We draw the following table using given information.

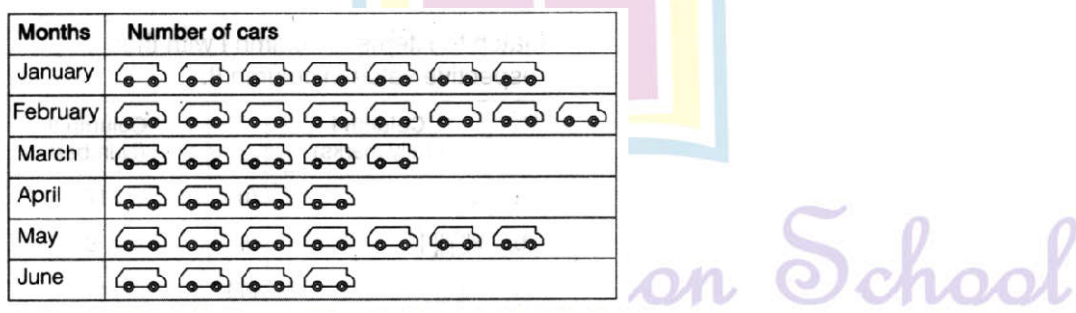

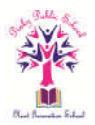

**2. In a botanical garden, the number of different types of plants are found as follows:**

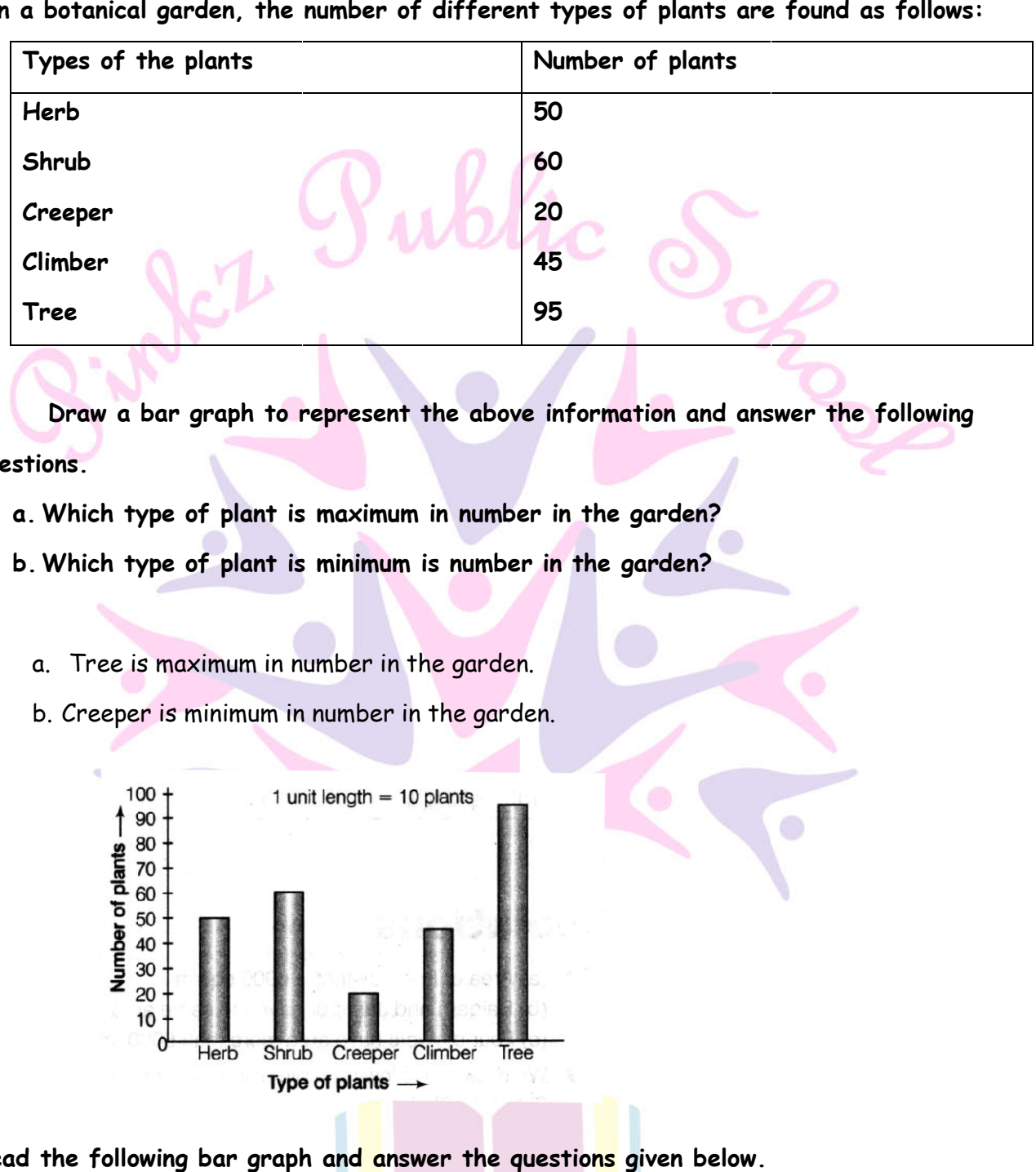

 **Draw a bar graph to represent the above information and answer the following questions.** 

- **a. Which type of plant is maximum in number in the garden?**
- **b. Which type of plant is minimum is number in the garden?**
	- a. Tree is maximum in number in the garden.
	- b. Creeper is minimum in number in the garden.

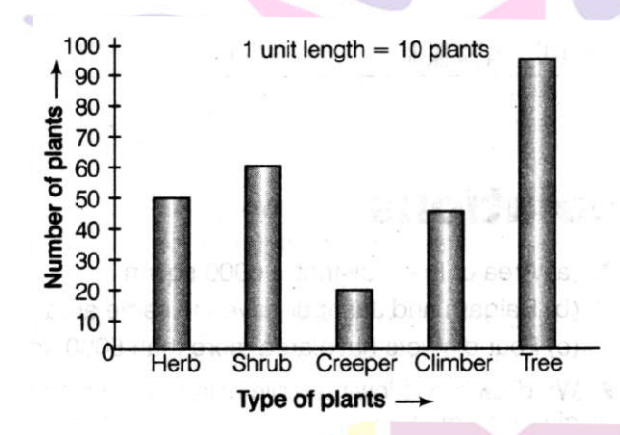

**3. Read the following bar graph and answer the questions given below.** 

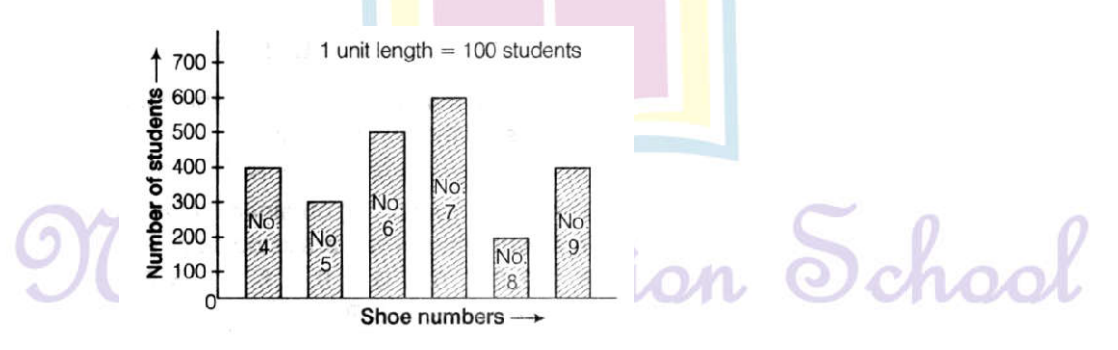

- i. What does this bar graph represent?
- ii. Mention the different number of shoes worn by the students.

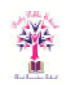

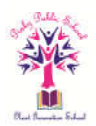

- iii.Which shoe number is worn by maximum number of students?
- iv. Which shoe number is worn by minimum number of students?
- v. How many students worn shoe number 9?
- vi. Find total number of students in the schoo Which shoe number is worn by maximum num<br>Which shoe number is worn by minimum numl<br>How many students worn shoe number 9?<br>Find total number of students in the school.

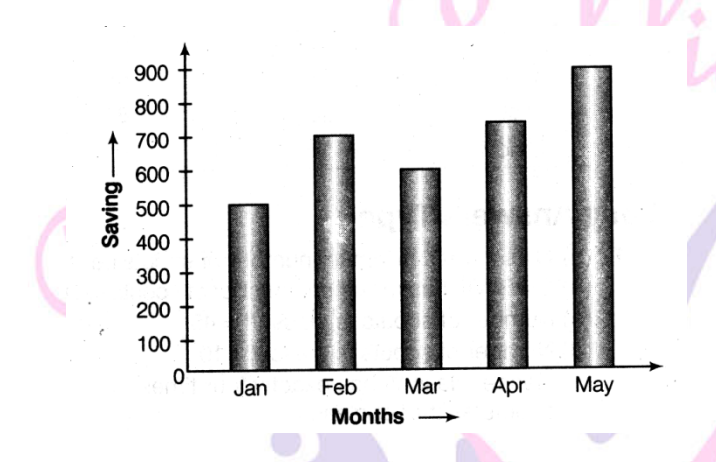

- i. This bar graph represents the shoes worn by the students of different numbers.
- ii.  $\:$  Different number of shoes worn by the students are 4, 5, 6, 7, 8 and 9.  $\:$
- iii. Shoes number 7 is worn by maximum number of students.
- iv. Shoe number 8 is worn by minimum number of students.
- v. 400 students worn shoe number 9.
- vi. Total number of students in the school = 400 + 300 + 500 + 600 + 200 + 400 =2400 Total
- **4. Soniya saves ₹ 500 in January, ₹ 700 in February, ₹ 600 in March, in March, ₹ 750 in April and** 
	- **₹ 900 in May.** 
		- **a. Draw a bar graph to represent Soniya's saving.**
		- **b. In which month, her saving is maximum?**
		- **c. What value is depicted by Soniya?**

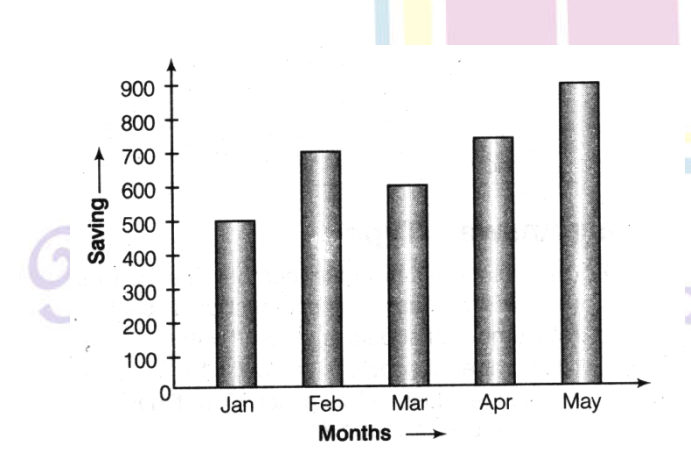

School

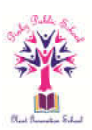

- a. Let 1 unit length = ₹ 100
- b. In May, her saving is maximum.
- c. Economy saving for future planning.
- 5. Fill in the blanks in the following table, which represents shirt size of 40 students of a **school.**

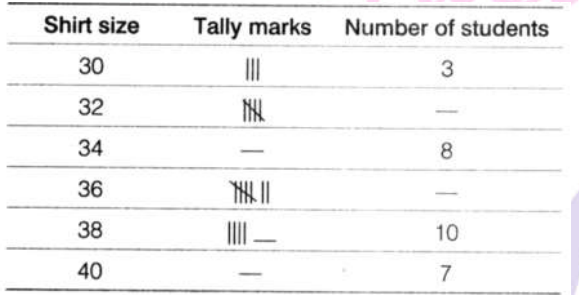

i. NH Shows four vertical lines and one intersecting line.

∴ It counts to be four plus one (i.e.5)

ii. We know that,  $8 = 5 + 3$ 

Here, 5 is represented by  $\left|\right|$  and is represented by

- ∴ 8 is represented by
- iii. Means 5 + 2 i.e. 7.
- iv. We know that,  $10 = 5 + 5$

Here, 5 is represented by MI

- ∴ 10 is represented by
	- v. We know that,  $10 = 5 + 5$

Here, 5 is represented by  $\left[\right]$  and 2 is represented by

∴ 7 is represented by

Thus, the complete table is shown below.

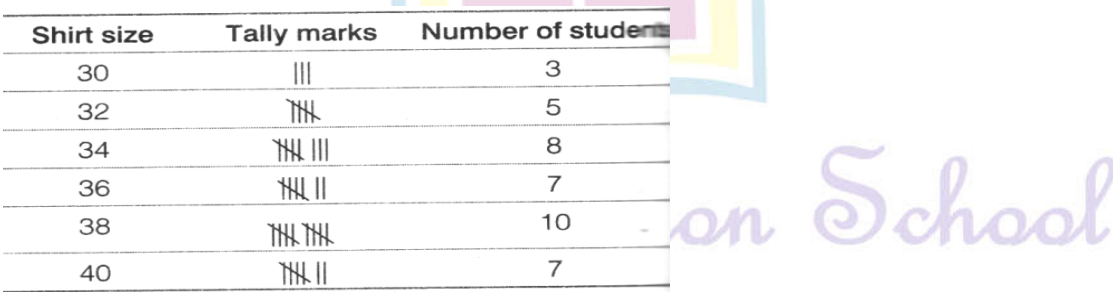

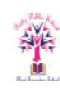

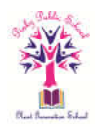

6. The following table gives information about the circul circulation of newspaper (dailies) in a town in ation Gujarati five languages.

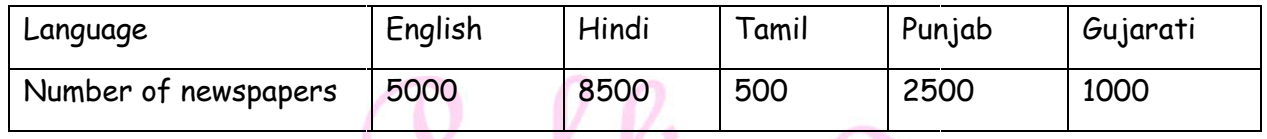

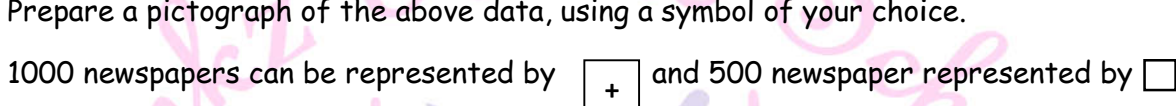

### **For English language**

5000 newspapers can be represented by 5 complete symbols.

### **For Hindi language**

8500 newspapers can be represented by 8 complete and 1 incomplete symbol.

### **For Tamil language**

500 newspapers can be represented by 1 incomplete symbol.

**For Punjabi language +**

8500 newspapers can be represented by 8 complete and 1 incomplete symbol.<br>For Tamil language<br>500 newspapers can be represented by 1 incomplete symbol.<br>2500 newspapers can be represented by 2 complete symbol and 1 incomplet

### **For Gujarati language**

1000 newspapers can be re represented by 1 complete symbol.

Hence, the required pictograph of given data is shown below.

**+**

Take  $\vert \downarrow \vert = 1000$  newspapers and  $\vert \vert = 500$  newspaper

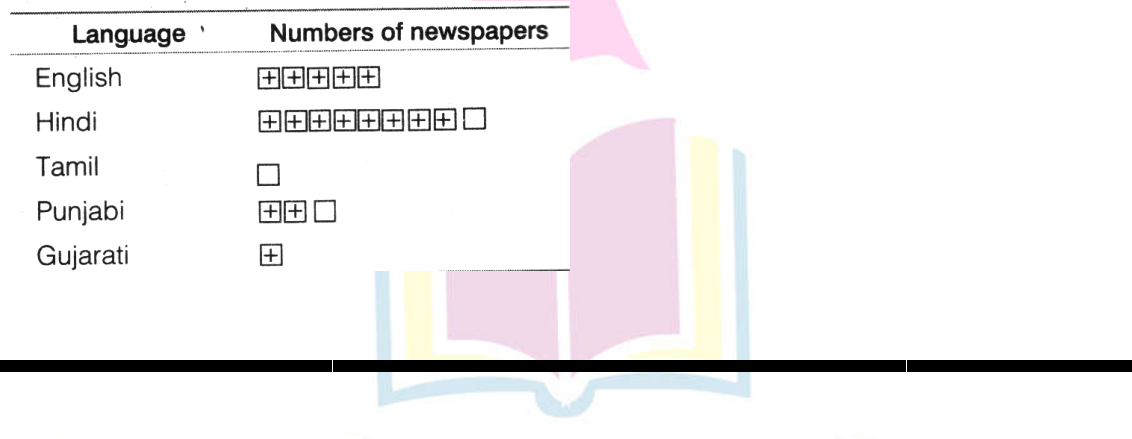

Next Generation School

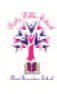

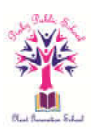

### **I High Order Thinking Skills**

**1. Following pictograph represents some surnames of people listed in the telephone directory of a city .**

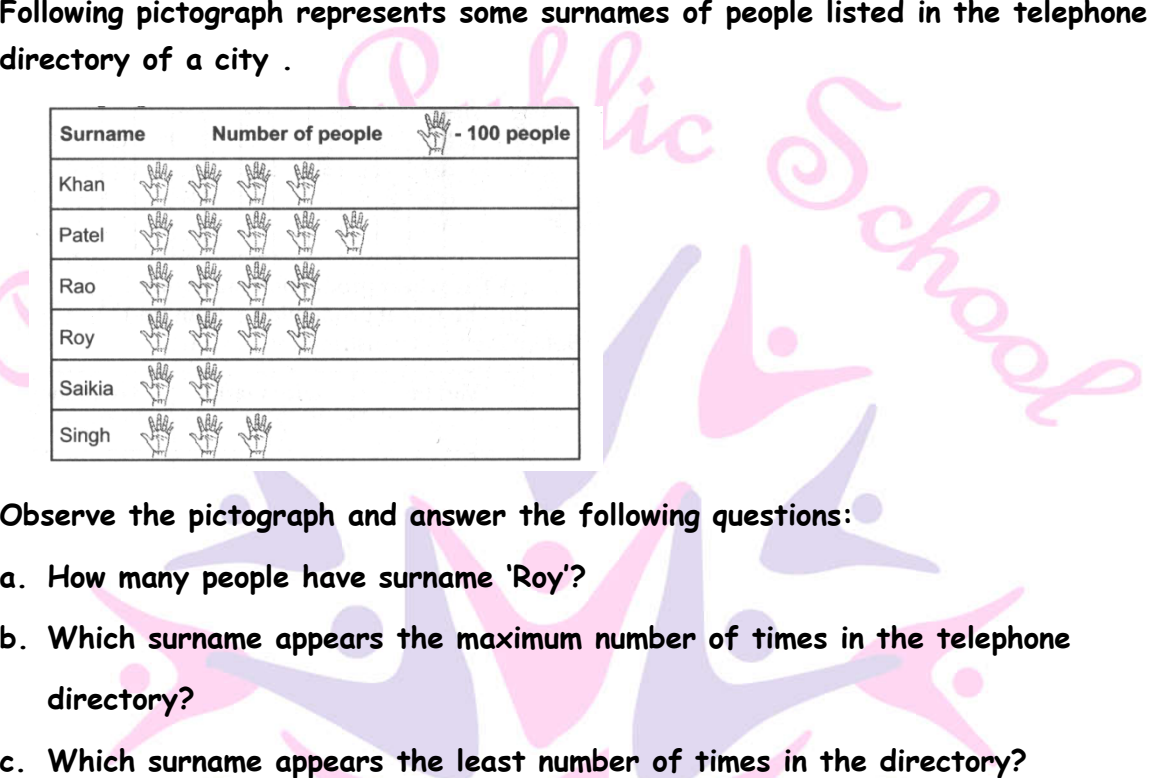

**Observe the pictograph and answer the following questions:**

- **a. How many people have surname 'Roy'?**
- **b. Which surname appears the maximum number of times in the telephone directory?**
- **c. Which surname appears the least number of times in the directory?**
- **d. Which two surname appear an equal number of times?**

In the given pictograph, 1 palm = 100 people

- a. The total number of palm having surname Roy = 4
	- ∴ The total number of people having surname Roy = 4 x 100 = 400 people
- b. From the given table, we see that the patel appears the maximum number of times in the telephone directory i.e.  $5 \times 100 = 500$  times.  $\therefore$  The total number of people having surname Roy = 4 x 100 = 400 people<br>From the given table, we see that the patel appears the maximum number of times in<br>the telephone directory i.e. 5 x 100 = 500 times.<br>From the give
- c. From the given table, we see that the saikia appears the minimum number of times in the telephone directory i.e.  $2 \times 100 = 200$  times
- d. From the given table, we see that the Rao, Khan and Roy has appears the same
- d. From the given table, we se<mark>e</mark> that the Rao, Khan and Roy has appears<br>e. number of times in the telephone directory i.e. 4 x 100 = 400 times.

# Next Generation School

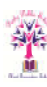

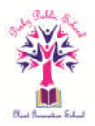

**2. The bar graph given below represents a approximate length (in kilometres) of some National High ways in India. Study the bar graph and answer the following questions:**

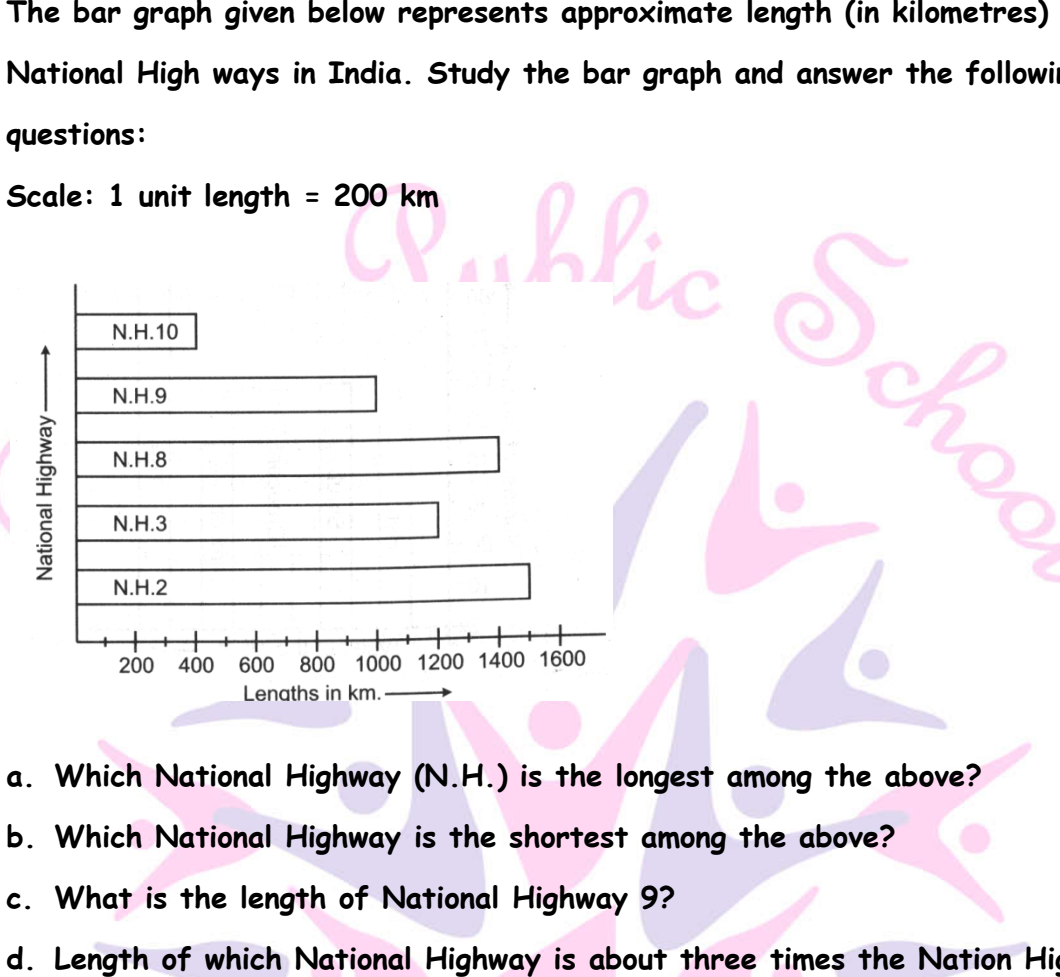

- **a. Which National Highway (N.H.) is the longest among the above?**
- **b. Which National Highway is the shortest among the above?**
- **c. What is the length of National Highway 9?**
- **d. Length of which National Highway is about three times the Nation Highway 10?**
- a. N.H. 2 is the longest among the above
- b. N.H. 10 is the shortest among the above
- c. The length of N.H. 9 is 900 km.  $\,$
- d. N.H. 8 is about three times of the N.H. 10.

# Olext Generation School

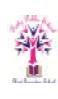

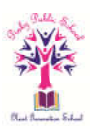

### **II High Order Thinking Skills**

**1 .Following table shows the monthly expenditure of Imran's family on various items.** 

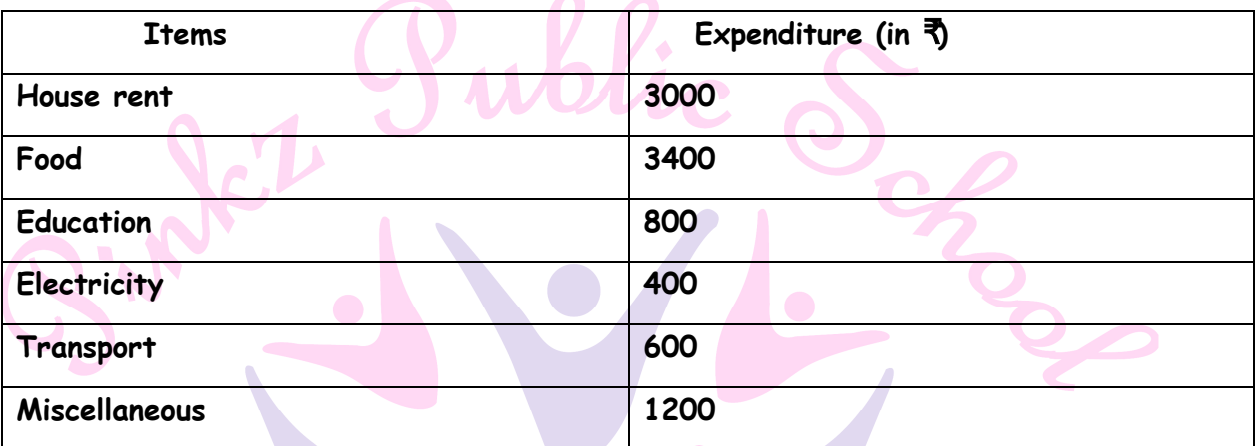

**To represent this data in the form of a bar diagram, here are the steps.** 

- **a. Draw two perpendicular lines, one vertical and one horizontal.**
- **b. Along the horizontal line, mark the 'items' and along the vertical line, mark the corresponding expenditure.**
- **c. Take bars of same width keeping uniform gap between them.**
- **d. Choose suitable scale along the vertical line. Let 1 unit length =** ₹ **200 and then mark the corresponding values.**
- Sol. Calculate the heights of the bars for various items as shown below.

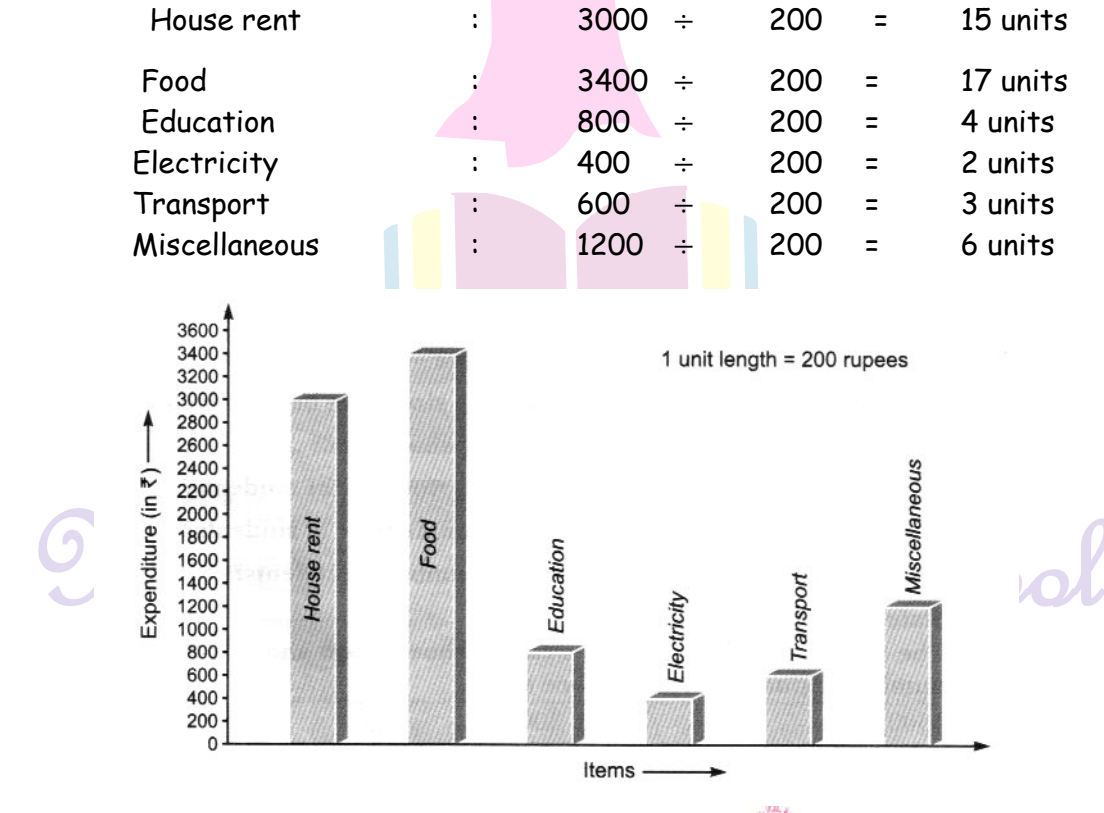

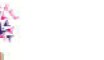

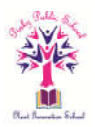

Same data can be represented by interchanging positions of items and expenditure as shown below:

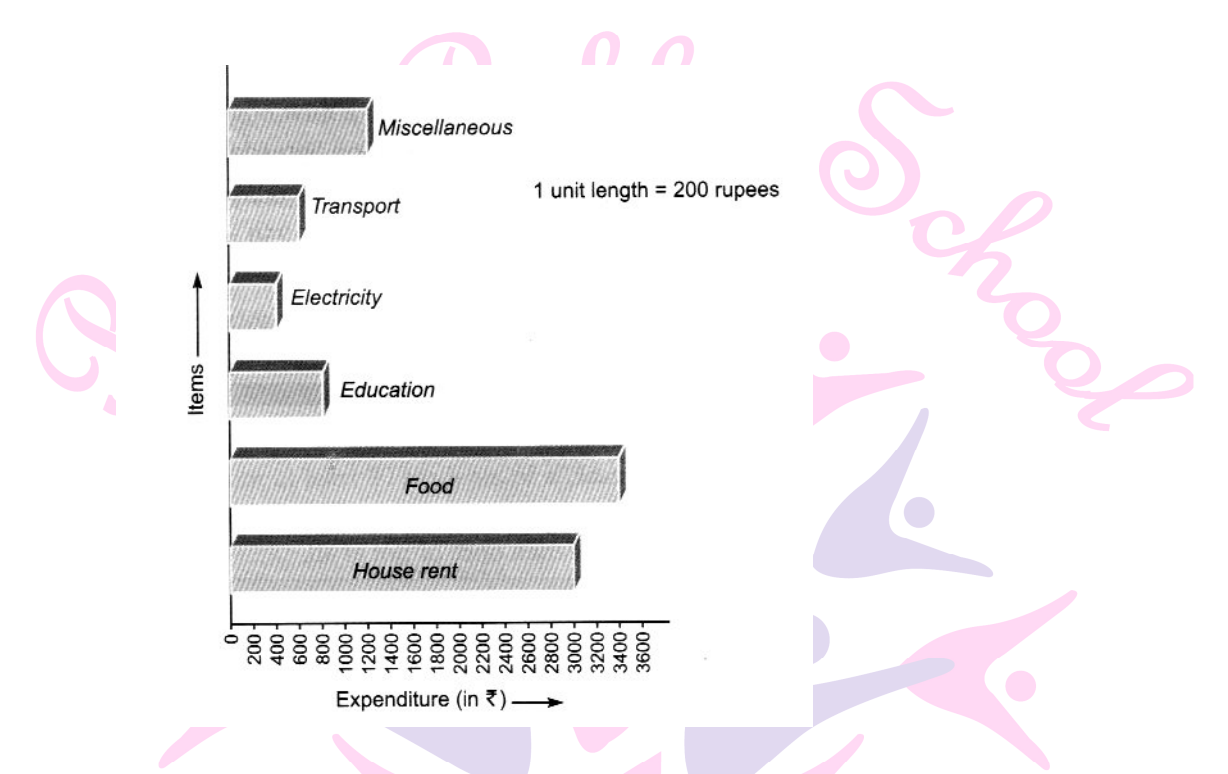

**2. The number of visitors in a science exhibition on different days of a week is shown below:**

**Look at the above pictograph and answer the following questions:**

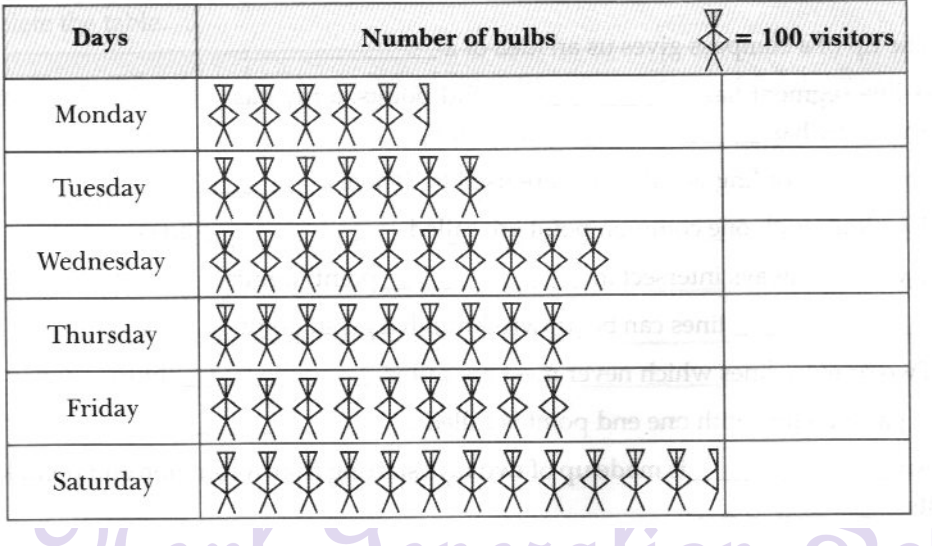

**i. What is the total number of visitors from Monday to Saturday?**

**iii. On which day was the number of visitors minimum?**

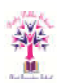

**ii. On which day was the number of visitors maximum? What was their total number?**

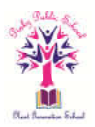

## **iv. On which day was the number of visitors sane as the number of visitors on two days taken together?**

Sol. Number of visitors on Monday, Tuesday, Wednesday, Thursday, Friday, and Saturday were 550, 700, 1000, 900, 900 and 1250 respectively.

- i. The total number of visitors from Monday to Saturday = 550 + 700 + 1000 + 900 + 900 + 1250 = 5300.
- ii. The number of visitors was maximum on Saturday and the number was 1250.

iii. The number of visitors was minimum on Monday and the number was 550.

The number of visitors on Saturday was 1250 which was equal to the total number of visitors on Monday (550) and Tuesday (700).

**I. Value based questions**

1. **In a botanical garden, the number of different types of plants are found as follows.**

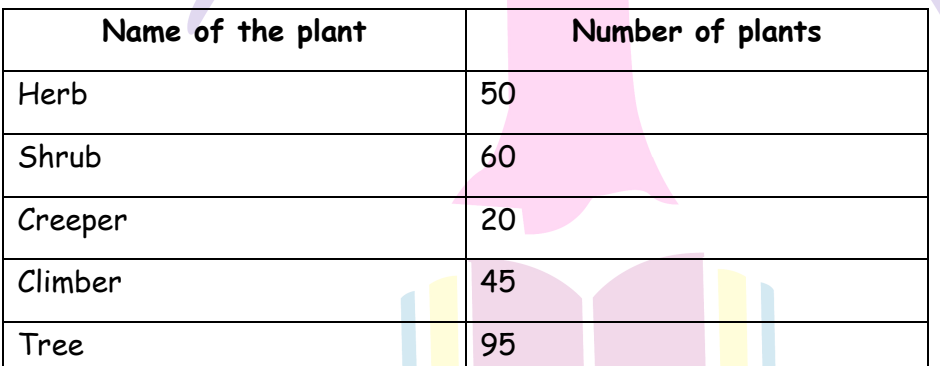

**Draw a bar graph to represent the above information and answer the following questions:**

- **a. Which type of plant is maximum in number in the garden?**
- **b. Which type of plant is minimum number in the garden**

To draw a bar graph, we will use the following steps:

i. Firstly, draw two perpendicular lines, one is horizontal and one is vertical. Along the horizontal line, mark 'type of the plant' and along the vertical line mark 'Number of plants'.

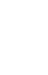

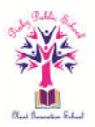

ii. Now, take scale of 1 unit length = 10 plants along the vertical lines and then mark the corresponding values.

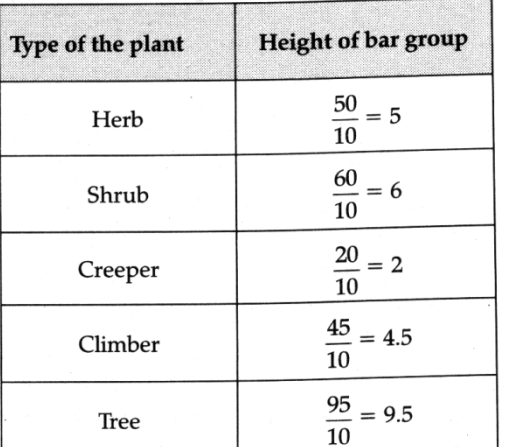

Also, the heights of the bars for various type of the plant are an follows:

**iii. Draw bars of equal width and of heights calculated in step (ii) on the**  Draw bars of equal width and of heights calculated in step (ii) on the<br>horizontal line with equal spacing (or gap) Thus, we get the following bar **graph** 

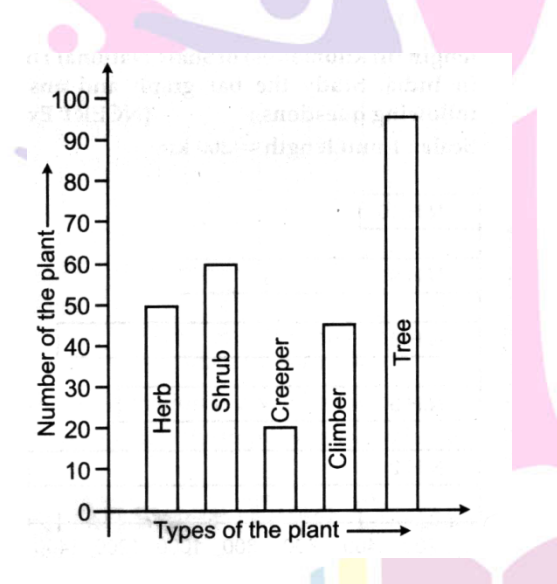

- a. Trees are the maximum in number in the garden
- b. Creepers are the minimum in number in the garden
- **2. (i) Form a discrete frequency distribution from the following scores:**
	- (i) Form a discrete frequency distribution from the following scores:<br>15, 18, 16, 20, 25, 10, 16, 15, 18, 18, 16, 24, 15, 20, 28, 30, 27, 16, 24, 25, **20, 18, 28, 27, 25, 24, 24, 18, 18, 18, 20, 16, 15, 20, 27, 28, 29, 16** 20, 18, 28, 27, 25, 24, 24, 18, 18, 18, 20, 16, 15, 20, 27, 28, 29, 16<br>i. The bar graph given alongside shows the amount of wheat purchased
		- **government during the years 1998 1998-2002.**

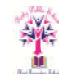

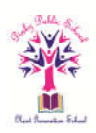

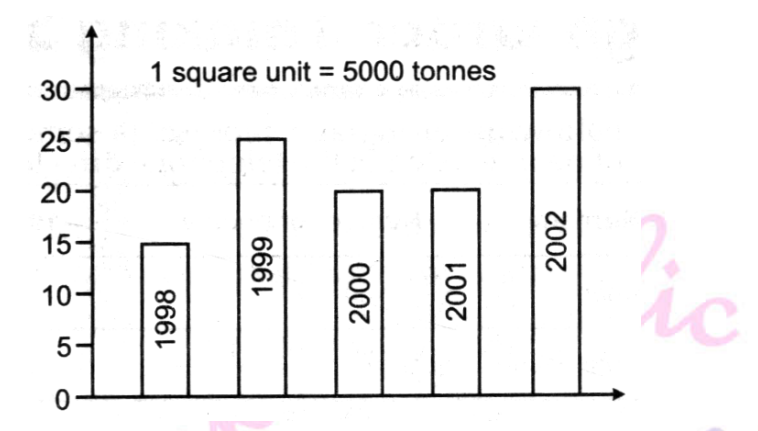

- a. The wheat production maximum?
- b. The wheat production minimum?
- i. Frequency distribution of scores

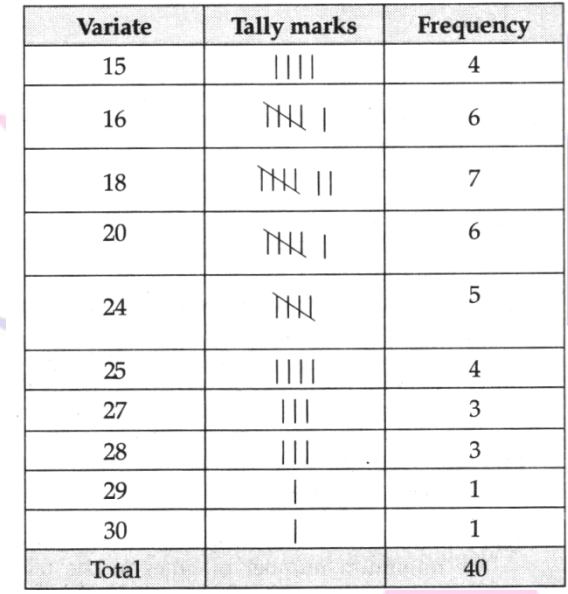

- ii. a. The wheat production was maximum in the year 2002.
	- b. The wheat production was minimum in the year 1998.

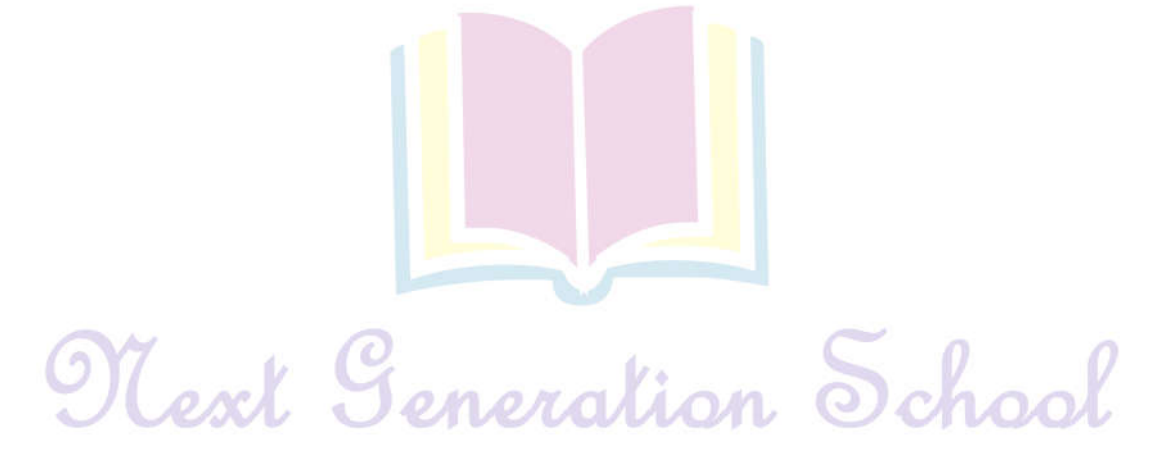

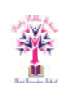

 $\bigcirc$